## **TOSVERT VF-MB1/S15/AS3 series**

# **EtherCAT® option unit Function Manual**

## IPE003Z

## TOSHIBA INDUSTRIAL PRODUCTS AND SYSTEMS CORPORATION

#### **NOTICE**

- 1. Read this manual before installing or operating. Keep this instruction manual on hand of the end user, and make use of this manual in maintenance and inspection.
- 2. All information contained in this manual will be changed without notice. Please contact your Toshiba distributor to confirm the latest information.

TOSHIBA

### Introduction

Thank you for purchasing the "EtherCAT® option (IPE003Z)" for TOSVERT VF-MB1/S15 /AS3 drive. Before using EtherCAT® module, carefully read this function manual in order to completely and correctly utilize its excellent performance.

This option needs the option adaptor to connect VF-S15 which type form is SBP009Z. Please match here and buy it when SBP009Z is not at hand yet.

When VF-AS3 is used, please stick the LED label and Link-status information label to VF-AS3. These labels are enclosed with the option (See "3.3.2.Labels on the inverter (Only for the VF-AS3)"

After reading this function manual, please keep it handy for future reference. For details of its general handling, see an instruction manual attached with the option unit.

| - TOSVERT VF-MB1 Instruction Manual ······ E6581697                           |
|-------------------------------------------------------------------------------|
| - TOSVERT VF-S15 Instruction Manual E6581611                                  |
| - TOSVERT VF-AS3 Instruction Manual E6582062                                  |
| - TOSVERT VF-MB1/S15/AS3 communication option Precautions Manual ··· E6582163 |
| - VF-S15 Option Adapter Instruction Manual E6581838                           |

EtherCAT® and TwinCAT® are registered trademark and patented technology, licensed by Beckhoff Automation GmbH, Germany.

#### **Drive profile**

The VF-MB1/S15/AS3 supports CiA®402 V3 drive profile, using CoE(CANopen Over EtherCAT)

### **BECKHOFF®** software

The VF-MB1/S15/AS3 communication card supports BECKHOFF software TwinCAT® V2.x with CODESYSY V2.

#### **Further reading**

Recommended literature for further reading EtherCAT Technology Group (ETG), see "www.ethercat.org"

# Safety precautions

On the drive and in its instruction manual, important information is contained for preventing injuries to users and damages to assets and for proper use of the device. Read the instruction manual attached to VF-MB1/S15/AS3 along with this instruction manual for completely understanding the safety precautions and adhere to the contents of these manuals.

#### Explanation of markings

| Marking          | Meaning of marking                                                                        |
|------------------|-------------------------------------------------------------------------------------------|
| <b>⚠</b> Warning | Indicates that errors in operation may lead to death or serious injury.                   |
| <b>A</b> a       | Indicates that errors in operation may lead to injury (*1) to people or that these errors |
| <b>Caution</b>   | may cause damage to physical property. (*2)                                               |

- (\*1) Such things as injury, burns or shock that will not require hospitalization or long periods of outpatient treatment.
- (\*2) Physical property damage refers to wide-ranging damage to assets and materials.

### Meanings of symbols

| Marking    | Meaning of marking                                                                        |
|------------|-------------------------------------------------------------------------------------------|
| $\bigcirc$ | Indicates prohibition (Don't do it).                                                      |
|            | What is prohibited will be described in or near the symbol in either text or picture      |
|            | form.                                                                                     |
|            | Indicates something mandatory (must be done).                                             |
| ¥          | What is mandatory will be described in or near the symbol in either text or picture form. |
| ^          | Indicates warning.                                                                        |
|            | What is warned will be described in or near the symbol in either text or picture form.    |
|            | Indicates caution.                                                                        |
|            | What the caution should be applied to will be described in or near the symbol in          |
|            | either text or picture form.                                                              |

### ■ General Operation

|                        | <b>∴</b> Warning                                                                                                    |
|------------------------|----------------------------------------------------------------------------------------------------|
| Disassembly prohibited | ▼ Never disassemble, modify or repair. Doing so could result in electric shock, fire and injury. For repairs, call your sales agency.                                                                                                    |
| Prohibited             | <ul> <li>▼ Do not attach this option to any drive other than the VF- MB1/S15/AS3.         Doing so could result in electric shock or fire.     </li> <li>▼ When the drive is energized, never detach the this option from the VF- MB1/S15/AS3.         Doing so could result in electric shock.     </li> <li>▼ Don't place or insert any kind of object into the PDP003Z (electrical wire cuttings, rods, wires).         Doing so could result in electric shock or fire.     </li> <li>▼ Do not allow water or any other fluid to come in contact with the PDP003Z.         Doing so could result in electric shock or fire.     </li> <li>▼ Never remove the front cover when the power is on.         Doing so could result in electric shock or fire.     </li> </ul> |
| Mandatory              | <ul> <li>▼ Turn off the VF- MB1/S15/AS3 when installing and wiring this option.</li> <li>▼ If the drive begins to emit smoke or an unusual odor, or unusual sounds, immediately turn power off.</li> <li>If the equipment is continued in operation in such a state, the result may be fire. Call your local sales agency for repairs.</li> <li>▼ See the instruction manual attached with the option unit for cautions the handling. Otherwise, it may lead to electric shocks, fire, injuries or damage to product.</li> </ul>                                                                                                    |

### ■ Transportation & installation

### **<b>∆**Warning ▼ Do not operate the drive if it is damaged or any component is missing. National Prohibited Doing so could result in electric shock or fire. Call your local sales agency for repairs. ▼ Do not place any inflammable substances near the VF- MB1/S15/AS3 drive. If an accident occurs in which flame is emitted, this could lead to fire. ▼ Do not install in any location where the drive could come into contact with water or other fluids. Doing so could result in electric shock or fire. ▼ When installing this option, be careful not to touch the leads from parts on the reverse side of its circuit board. Doing so could result in injury. ▼ Operate under the environmental conditions prescribed in the instruction manual. 0 Mandatory Operations under any other conditions may result in malfunction.

TOSHIBA

### ■ Wiring

# **Marning**

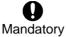

Shut off power when installing and wiring this option.
Wait at least 15 minutes and check to make sure that the charge lamp (VF-MB1/S15/AS3) is no longer lit.

▼ Electrical construction work must be done by a qualified expert. Installation or connection of input power by someone who does not have that expert knowledge may result in fire or electric shock.

### ■ Operations

# **.**∱Warning

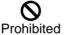

▼ Do not touch switches when the hands are wet and do not try to clean the drive with a damp cloth.

Doing so could result in electric shock.

Do not pull on any cable itself.Doing so could result in damage or malfunction.

### ■ Cautions for the communication

# **Marning**

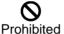

Do not set the value that exceeds an effective range as data.
The motor may suddenly restart or stop and that could result in injury.

▼ Do not connect or disconnect a network cable while the drive power is on. It may lead to electric shocks or fire.

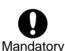

- Set up "Communication error trip function (see below)" to stop the drive when the option unit is deactivated by an unusual event such as tripping, an operating error, power outage, failure, etc.
- ▼ Make sure that the operation signals are STOP before clearing the drive's fault. The motor may suddenly start and that may result in injuries.
- Use an additional safety device with your system to prevent a serious accident due to the network malfunctions. Usage without an additional safety device may cause an accident.

TOSHIBA

E6581818

Disposal

## $\dot{\mathbb{N}}$

## **Caution**

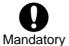

▼ For safety's sake, do not dispose of the disused drive yourself but ask an industrial waste disposal agent (\*).

If the collection, transport and disposal of industrial waste are done by someone who is not licensed for that job, it is a punishable violation of the law. (Laws in regard to cleaning and processing of waste materials)

(\*) Persons who specialize in the processing of waste and known as "industrial waste product collectors and transporters" or "industrial waste disposal persons."

### Cautions for parameters

# <u>\_\_</u>Marning

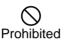

▼ Do not use application of writing into same parameter more than 100,000 times.

The Life of EEPROM is approximately 100,000 times. Do not write to the user parameter area of inverter by SDO to avoid EEPROM broken.

See " 6.2.TOSHIBA drive profile" in detail.

## Notes on use

## **Notes**

- ▼ Do not install the drive where the temperature or the humidity will change rapidly.
- ▼ Keep a distance of 20cm or more between the drive 's power cable and the data transmission cable.
  - Or the drive might malfunction because of noise.
- ▼ Insert a magnetic contactor or similar device between the drive and the power supply to ensure that power is turned off if an emergency stop command is entered through the network.
- When the control power is shut off by the instantaneous power failure, communication will be unavailable for a while.

# Table of Contents

|    |                      | ECAUTIONSUSE                                                                    |    |
|----|----------------------|---------------------------------------------------------------------------------|----|
| 1. |                      | CT VERSION AND ESI FILE                                                         |    |
| 2. |                      | IEW                                                                             |    |
|    | _                    | ecification                                                                     |    |
|    |                      | AND FUNCTIONS                                                                   |    |
|    |                      | line                                                                            |    |
|    |                      | 15 connector pin layout                                                         |    |
|    |                      | tus indicator                                                                   |    |
|    |                      | LED on the option                                                               |    |
|    |                      | Labels on the inverter (Only for the VF-AS3)                                    |    |
| 4. |                      | /ARE SETUP                                                                      |    |
|    |                      | unting and removing                                                             |    |
|    | 4.1.1.               | Mounting and removing of option for VF-MB1                                      | 16 |
|    | 4.1.2.               | Mounting and removing of option for VF-S15                                      | 16 |
|    | 4.1.3.               | Mounting and removing of option for VF-AS3                                      | 16 |
| 5. | PARAM                | ETERS                                                                           | 17 |
| į  |                      | nmunication parameters                                                          |    |
| į  | 5.2. Cor             | nmunication parameters for IPE003Z                                              | 18 |
| į  | 5.3. The             | details of the parameter setting                                                |    |
|    | 5.3.1.               | Network error detection ( [                                                     |    |
| 6. |                      | JNICATION OBJECT                                                                |    |
| (  |                      | mmunication Profile                                                             |    |
|    | 6.1.1.               | RPDO: Receive PDO                                                               |    |
|    |                      | TPDO: Transmit PDO                                                              |    |
|    |                      | SHIBA drive profile                                                             |    |
|    |                      | lication Profile (CiA402)                                                       |    |
|    |                      | ort code (CiA 301)                                                              |    |
|    |                      | IG BY TOSHIBA DRIVE PROFILE                                                     |    |
| -  |                      | SHIBA Drive profile                                                             |    |
|    | 7.1.1.               | FRUE: 0x2A06 (Communication command1)                                           |    |
|    | 7.1.2.               | FREE: 0x2A23 (Communication command 2)                                          |    |
|    | 7.1.3.               | FRII 7: 0x2A07 (Frequency reference from internal option)                       |    |
|    | 7.1.4.               | FR33: 0x2A33 (Torque command) (Only for the VF-AS3)                             |    |
|    | 7.1.5.               | FR50: 0x2A50 (Terminal output data from communication)                          |    |
|    | 7.1.6.               | FR5 1: 0x2A51(Analog output (FM) data from communication)                       |    |
|    | 7.1.7.               | FR52 : 0x2A52(Terminal AM output data) (Only for the VF-AS3)                    |    |
|    | 7.1.8.               | F 4 4 1: 0x2441 (Power running torque limit level 1)(Only for the VF-AS3)       | 36 |
|    | 7.1.9.               | F443: 0x2443 (Regenerative torque limit level 1)(Only for the VF-AS3)           |    |
|    | 7.1.10.              | F 4 5 11: 0x2460 (Speed control response 1)(Only for the VF-AS3)                |    |
|    | 7.1.11.              | F 45 1: 0x2461 (Speed control stabilization coefficient 1)(Only for the VF-AS3) |    |
|    | 7.1.12.              | F d 🗓 1: 0x2D01 (Inverter operating status 1 (real time))                       |    |
|    | 7.1.13.              | F d 🗓 🗓 : 0x2D00 (Output frequency (real time))                                 |    |
|    | 7.1.14.              | F d [] 3: 0x2D03 (Output current (real time))                                   |    |
|    | 7.1.15.              | FE35:0x2E35, FE35: 0x2E36, FE37: 0x2E37 (Monitoring of the analog input)        |    |
|    | 7.1.16.              | FEIH: 0x2E14 (Cumulative run time)                                              |    |
|    | 7.1.17.              | F E Y 17: 0x2E40 (Analog output (FM))                                           |    |
|    | 7.1.18.              | FEY 1:0x2E41 (AM output monitor) (Only for the VF-AS3)                          |    |
|    | 7.1.19.              | F [ 9   :0x2C91 (Alarm code)                                                    |    |
|    | 7.1.20.              | F はこち: 0x2D06 (Input TB Status)                                                 |    |
| 0  | 7.1.21.              | F d 🖟 🧵 7 : 0x2D07 (Output TB Status)                                           |    |
| 8. |                      | 402 drive profile                                                               |    |
| 7  | 8.1. CIA<br>8.1.1.   | ·                                                                               |    |
|    | 8.1.1.<br>8.1.2.     | Object 0x6040: Controlword Object 6041: Statusword                              |    |
|    | 8.1.2.<br>8.1.3.     | CiA402 State Chart                                                              |    |
|    | 8.1.3.<br>8.1.4.     | Information of CiA402 State                                                     |    |
|    | U. I. <del>T</del> . |                                                                                 | +0 |

| 8.1.5   | . Object 0x6042: vl_target_velocity                             | 50 |
|---------|-----------------------------------------------------------------|----|
| 8.1.6   | . Object 0x6043: vl_velocity_demand                             | 50 |
| 8.1.7   | . Object 0x6044: vl_velocity_actual_value                       | 50 |
| 8.1.8   | . Object 0x6046: vl_velocity_min_max_amount                     | 50 |
| 8.1.9   | . Object 0x6048: vl_velocity_acceleration                       | 51 |
| 8.1.1   | 0. Object 0x6049: vl_velocity_deceleration                      | 51 |
| 8.1.1   | 1. Object 0x604A: vl_velocity_quick_stop                        | 51 |
| 8.1.1   | 2. Object 0x605A: Quick stop option code                        | 53 |
| 8.1.1   | ,                                                               |    |
| 8.1.1   | 4. Object 0x6061: Mode of operation display                     | 54 |
| 8.1.1   | 5. Object 0x6502: Supported drive mode                          | 54 |
| 8.1.1   | ,                                                               |    |
| 9. ETHE | ERCAT STATE MACHINE (ESM)                                       | 57 |
|         | AMPLE:VF-MB1 WITH TWINCAT® "PLC-CONFIGURATION"                  |    |
| 10.1.   | Hardware                                                        |    |
| 10.2.   | TwinCAT® software installation                                  |    |
| 10.3.   | ESI file (EtherCAT Slave Information)                           |    |
| 10.4.   | VF-MB1 configuration                                            |    |
| 10.5.   | System Manager: Declare your computer on Ethernet network       |    |
| 10.6.   | System Manager: Install the master                              |    |
| 10.7.   | System Manager – Install the slave: MB1 in "PLC- configuration" |    |
| 10.8.   | PLC – Control: initialization                                   |    |
| 10.9.   | PLC – Control: Declare the variables                            |    |
| 10.10.  | System Manager – Append PLC Project                             |    |
| 10.11.  | PLC - Control: new compilation                                  |    |
| 10.12.  | System Manager: Activate configuration                          |    |
| 10.13.  | PLC - Control: Run                                              |    |
| 10.14.  | PLC - Control: start and stop the motor                         |    |
| 10.15.  | PLC - Control: add a library for other services                 |    |
| 10 16   | Method of add the PDOs                                          | 70 |

## 1. Product version and ESI file

It shows the differences by product version below.

| Item                       | Suffix of the<br>TYPE-FORM<br>*2  | Applicable model                  | ESI file *1         |
|----------------------------|-----------------------------------|-----------------------------------|---------------------|
|                            | None VF  E003Z ct version "-1" VF | VF-MB1                            | TOSVERT_VFMB1.xml   |
| IPE003Z<br>Product version |                                   | VF-S15                            | TOSVERT_VFS15.xml   |
|                            |                                   | VF-MB1                            | TOSVERT_VFMB1_1.xml |
|                            |                                   | VF-S15                            | TOSVERT_VFS15_1.xml |
|                            |                                   | VF-AS3 (CPU1 version 106 or more) | TOSVERT_VFAS3_1.xml |

- \*1: Regarding ESI (EtherCAT Slave Information) file in XML format for VF-MB1/S15/AS3, Please contact your Toshiba distributor.
- \*2: Suffix can be checked by the labels on the product and the package.

Name label

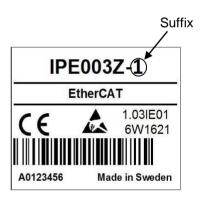

Package label

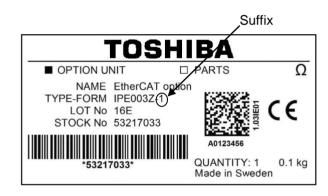

## 2. Overview

The EtherCAT® interface (IPE003Z) allows the VF-MB1/S15/AS3 drive to be connected into the EtherCAT® network. The drive is controlled by 2 drive profiles (CiA402 or TOSHIBA).

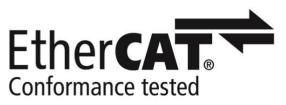

## 2.1. Specification

### Module specifications

| Item                | Specification                                                                                                    |
|---------------------|----------------------------------------------------------------------------------------------------|
| Type-form           | IPE003Z                                                                                                    |
| Applicable inverter | VF-MB1 VF-S15 with SBP009Z VF-AS3 (CPU1 version 106 or more)                                                          |
| Connector           | RJ45 × 2                                                                                                    |
| Supported network   | EtherCAT® Supports the CoE only. Supports CANopen CiA® 402 V3 drive profile                                           |
| Indicator           | 4 LEDs indicating the communication status and error status and 2 link status                                         |
| Protection degree   | IP20                                                                                                    |
| Environments        | Correspond to inverter.  Note) The maximum ambient temperature for VF-AS3 is 50 degrees when the option is installed. |

### **Network specifications**

| Item     |                        | Specification                              |
|----------|------------------------|--------------------------------------------|
|          | Baud rate              | 100Mbps                                    |
|          | Cyclic communication   | PDO function *2                            |
|          | Acyclic communication  | SDO function *3                            |
| EtherCAT | Drive profile          | CiA402 drive profile                       |
|          | Drive profile          | TOSHIBA drive profile                      |
|          | Other support service  | EtherCAT state machine<br>Emergency (EMCY) |
|          | Command reception time | About 5ms *1                               |

<sup>\*1:</sup> Command reception time is the time until the inverter is operated by RUN command on the cyclic communication.

### \*2: Cyclical Communication: PDO

• PDO is intended for use with the communication scanner according to CiA402.

• PDO overview (default settings)

| RPDO | (CMD) | (LFRD) | (None) | (None) | (None) | (None) |
|------|-------|--------|--------|--------|--------|--------|
| TPDO | (ETA) | (RFRD) | (None) | (None) | (None) | (None) |

CMD: Controlword

LFRD: VI Target Velocity

ETA: Statusword

RFRD: VI\_Velocity\_Actual value

The configuration means are:

• EtherCAT configuration tool, then the configuration is downloaded by the master.

### \*3: Acyclic Services: SDO

The VF-MB1/S15/AS3 manages a SDO server (Service Data Object). SDO telegrams are used for configuration and adjustment, they are characterized by two identifiers:

- One for requests (telegrams sent from the PLC to the VF-MB1/S15/AS3)
- One for responses (telegrams sent back to the PLC by the VF-MB1/S15/AS3)

## 3. Names and functions

The drawing below shows names and functions of main parts.

### 3.1. Outline

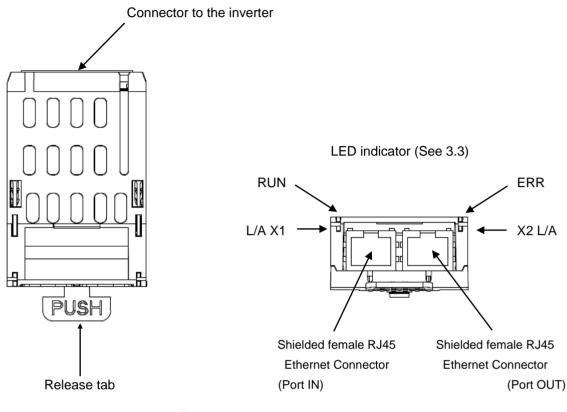

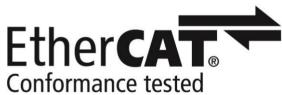

X1 means EtherCAT IN port, X2 means EtherCAT OUT port **TOSHIBA** 

## 3.2. RJ45 connector pin layout

The EtherCAT® unit is equipped with two shielded RJ45 connectors. When you use VF-MB1/AS3, the shielding is connected to the drive ground. When you use VF-S15, the shielding is connected to the grounding terminal of option adapter.

Use an STP (shielded twisted pair) Ethernet cable.

The transmission speed is detected automatically by the card (100 Mbps).

The card can operate in half duplex or full duplex mode, whether connected to a hub or a switch and regardless of the transmission speed (100 Mbps).

Port IN (X1 L/A EtherCAT) and Port OUT (X2 L/A EtherCAT)

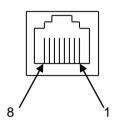

| Pin | Signal | Meaning                  |
|-----|--------|--------------------------|
| 1   | TX+    | Ethernet transmit line + |
| 2   | TX-    | Ethernet transmit line - |
| 3   | RX+    | Ethernet receive line +  |
| 4   | -      |                          |
| 5   | -      |                          |
| 6   | RX-    | Ethernet receive line -  |
| 7   | -      |                          |
| 8   | -      |                          |

<sup>\*</sup> Fix a cable so that a communication connector may be not taken the weight of wire.

### Cable specifications

- · Minimum Cat 5e,
- · Connector RJ45, no crossover cable
- · Shield: both ends grounded
- · Twisted pair cable
- Cable: 8 x 0.25 mm<sup>2</sup> (8 x AWG 22)
- Use pre-assembled cables to reduce the wiring mistakes,
- Verify that wiring, cables and connected interfaces meet the PELV (Protective Extra-Low Voltage) requirements.
- Maximum cable length = 100 m (328 ft)

### 3.3. Status indicator

## 3.3.1. LED on the option

The LEDs shows the present status of the network and module.

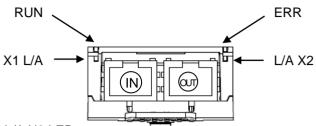

### ■The behavior of X1 L/A LED and L/A X2 LED

These LEDs indicate the status of the EtherCAT IN port (X1 L/A) and OUT port (L/A X2)

| Color and behavior | Meaning           |
|--------------------|-------------------|
| OFF                | No link           |
| Green ON           | Link, no activity |
| Green Flickering   | Link, activity    |

#### ■The behavior of RUN LED

It LED indicate the RUN status or RUN error

| Color and behavior    | Meaning                                     |
|-----------------------|---------------------------------------------|
| OFF                   | EtherCAT state: INIT                        |
| Green blinking        | EtherCAT state: PRE-OPERATIONAL             |
| Green single flashing | EtherCAT state: SAFE-OPERATIONAL            |
| Green ON              | EtherCAT state: OPERATIONAL                 |
| Red ON                | Fatal error                                 |
| Red Flickering        | EtherCAT state: INITIALISATION or BOOTSTRAP |

#### ■The behavior of ERR LED

It LED indicate the network status or network error

| LED Indicate the network states of network error |                                             |  |  |  |
|--------------------------------------------------|---------------------------------------------|--|--|--|
| Color and behavior                               | Meaning                                     |  |  |  |
| OFF                                              | No detected fault                           |  |  |  |
| Red ON                                           | Fatal error                                 |  |  |  |
| Red blinking                                     | Invalid configuration                       |  |  |  |
| Red single flashing                              | Local error (such as synchronization error) |  |  |  |
| Red double flashing                              | Watchdog timeout                            |  |  |  |
| Red Flickering                                   | Booting Error                               |  |  |  |

### **LED Behavior Detail**

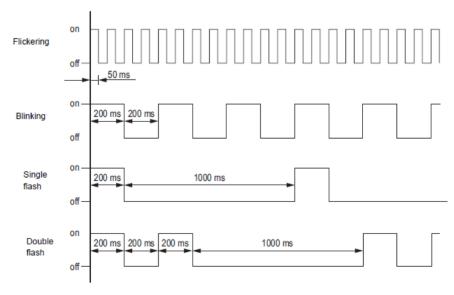

### 3.3.2. Labels on the inverter (Only for the VF-AS3)

When EtherCAT option is used, please stick the LED label and Link-status information label to VF-AS3. These labels are enclosed with the option.

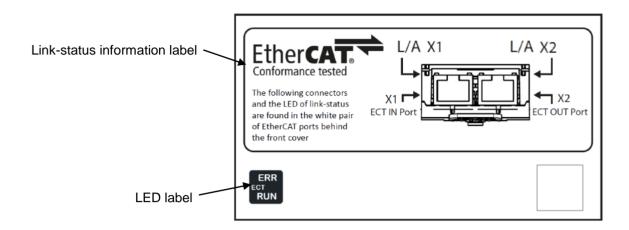

### 3.3.2.1. **LED label**

Please stick the LED label for EtherCAT option to lower side of communication indicator of VF-AS3.

ERR is displayed to the NET1-LED together on communication indicator. RUN is displayed to the NET2-LED together on communication indicator. See "3.3.1.LED on the option" about ERR and RUN.

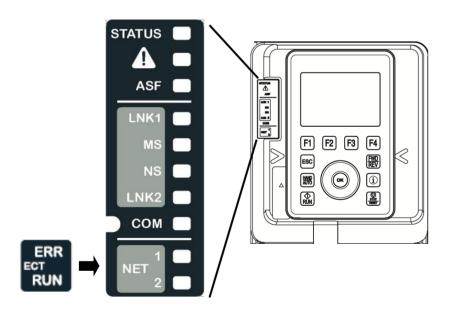

### 3.3.2.2. Link-status information label

Please stick the Link-status information label to the front cover of VF-AS3. This information needs for the user when the LED of Link-status is checked.

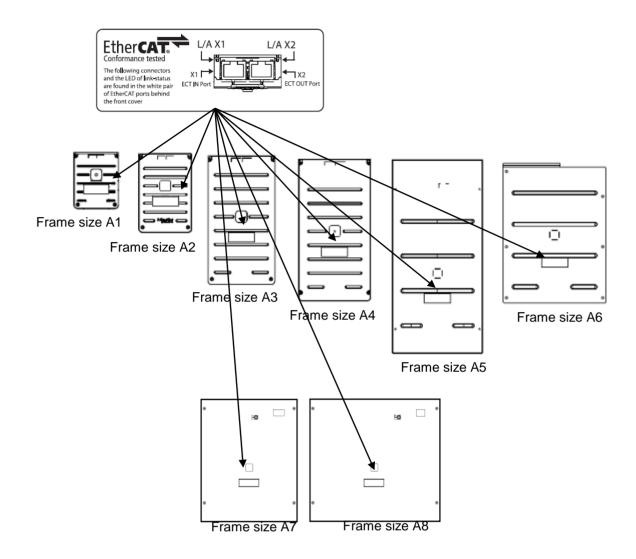

| Frame size | Type-Form            |                          |  |  |
|------------|----------------------|--------------------------|--|--|
| Frame Size | 240V                 | 480V                     |  |  |
| A1         | VFAS3-2004P to 2022P | VFAS3-4004PC to 4037PC   |  |  |
| A2         | VFAS3-2037P          | VFAS3-4055PC, 4075PC     |  |  |
| A3         | VFAS3-2055P, 2075P   | VFAS3-4110PC to 4185PC   |  |  |
| A4         | VFAS3-2110P to 2185P | VFAS3-4220PC to 4370PC   |  |  |
| A5         | VFAS3-2220P to 2370P | VFAS3-4450PC to 4750PC   |  |  |
| A6         | VFAS3-2450P, 2550P   | VFAS3-4900PC to 4132KPC  |  |  |
| A7         | -                    | VFAS3-4160KPC            |  |  |
| A8         | -                    | VFAS3-4200KPC to 4280KPC |  |  |

Figure: The position of the Link-status information label

# 

## 4. Hardware Setup

When using this product with VF-S15, sold separately VF-S15 option adapter (SBP009Z) is required.

### 4.1. Mounting and removing

# **∕**∱Warning

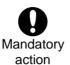

- ▼ The mounting/removing of option must be performed without supplying power (Turn off all input power, wait at least 15 minutes, confirm that the charge lamp of inverter is no longer lit). The inverter and option can become damaged.
- ▼ Do not use tool for the mounting/removing of option. The inverter and option can become damaged.

## 4.1.1. Mounting and removing of option for VF-MB1

Way for mount and remove the option, refer to [Optional external devices] of E6581697.

### 4.1.2. Mounting and removing of option for VF-S15

Way for mount and remove the option, refer to [Optional external devices] of E6581611.

### 4.1.3. Mounting and removing of option for VF-AS3

Way for mount and remove the option, refer to [Mounting/removing insert type options] of E6582062.

## 5. Parameters

## 5.1. Communication parameters

Set up the drive parameters as follows. It is necessary to reset the drive to update the parameter.

This option doesn't operate if these parameters are not correctly set.

Reset by power-on/off or set F899 to 1 after these parameters are set.

### VF-MB1/S15

| Title | Comm<br>unicati<br>on No. | Function                           | Description                                                                                                    | Default<br>(Setting) |
|-------|---------------------------|------------------------------------|----------------------------------------------------------------------------------------------------|----------------------|
| cuoa  | 0003                      | Command mode selection             | 0: Terminal board 1: Panel keypad (including remote keypad) 2: RS485 communication 3: CANopen communication 4: Communication option                                                                                                    | 1<br>(4)             |
| FNOa  | 0004                      | Frequency setting mode selection 1 | 0: Setting dial 1 (save even if power is off) 1: Terminal board VIA 2: Terminal board VIB 3: Setting dial 2 (press in center to save) 4: RS485 communication 5: UP/DOWN from external logic input 6: CANopen communication 7: Communication option 8: Terminal board VIC 9, 10: - 11: Pulse train input | O<br>(7)             |

### VF-AS3

| Title | Comm<br>unicati<br>on No. | Function                           | Description                                                                                                    | Default<br>(Setting) |
|-------|---------------------------|------------------------------------|----------------------------------------------------------------------------------------------------|----------------------|
| cuoa  | 0003                      | Command mode selection             | 0: Terminal 1: Operation panel, Extension panel 2: Embedded Ethernet 3: RS485 communication (connector 1) 4: RS485 communication (connector 2) 5: Communication option                                                                                                    | 0<br>(5)             |
| FNOd  | 0004                      | Frequency setting mode selection 1 | 0: - 1: Terminal RR 2: Terminal RX 3: Terminal II 4: Terminal Al4 (option) 5: Terminal Al5 (option) 6 - 9: - 10: Touch wheel 1 (power off or press OK to save) 11: Touch wheel 2 (press OK to save) 12: Sr0 13,14: - 15: Terminal Up/Down frequency 16: Pulse train 17: High resolution pulse train (option) 18,19: - 20: Embedded Ethernet 21: RS485 communication (connector 1) 22: RS485 communication (connector 2) 23: Communication option | 1<br>(23)            |

| Title | Comm<br>unicati<br>on No. | Function                               | Description                                                                                 | Default      |
|-------|---------------------------|----------------------------------------|---------------------------------------------------------------------------------------------|--------------|
| AC C  | 0009                      | Acceleration time 1                    | VF-MB/S15 : 0.0 – 3600s<br>VF-AS1 : 0.0 – 6000s                                             | Note1)<br>*5 |
| d E [ | 0010                      | Deceleration time 1                    | VF-MB/S15 : 0.0 – 3600s<br>VF-AS1 : 0.0 – 6000s                                             | Note1)<br>*5 |
| FH    | 0011                      | Maximum frequency                      | VF-MB/S15 : 30.0 – 500.0Hz<br>VF-AS1 : 30.0 – 590.0Hz                                       | Note2)       |
| UL    | 0012                      | Upper limit frequency                  | VF-MB/S15 : 0.5 – <i>F H</i><br>VF-AS1 : 0.0 – <i>F H</i>                                   | Note3)<br>*6 |
| F856  | 0856                      | Number of motor pole for communication | 1: 2 poles 2: 4 poles 3: 6 poles 4: 8 poles 5: 10 poles 6: 12 poles 7: 14 poles 8: 16 poles | 2            |
| F899  | 0899                      | Communication function reset           | 0: -<br>1: Reset (after execution: 0)                                                       | 0            |

Note1) VF-MB1/S15 : 10.0s , VF-AS3 : Parameter values vary depending on the capacity.

Note2) VF-MB1/S15 : 80.0Hz, VF-AS3 : Depending on the setup menu. Note3) VF-MB1/S15 : 60.0Hz, VF-AS3 : Depending on the setup menu.

### 5.2. Communication parameters for IPE003Z

note) The parameters with hatching are for monitoring. The value and index of PDO are able to be confirmed by C001 to C026 and C410 to C421. Don't set them to any value.

| Title       | Comm unicati on No. | Function                | Description                                                                                                    | Default |
|-------------|---------------------|-------------------------|----------------------------------------------------------------------------------------------------|---------|
| E 0 0 1     | C001                | Scanner input 1 address | 0: None  1: FRUS (Communication command 1)  2: FRUS (Communication command 2)  3: FRUS (Frequency command, 0.01Hz)  4: FRUS (Torque command 0.01%) [VF-AS3] *4  5: FRUS (Terminal output data from comm.)  6: FRUS (Analog output (FM) data from comm.)  7: FRUS (Analog output (AM) data from comm.) [VF-AS3] *4  8: FUS (Stall prevention level, %)  9: FYY (Power running torque limit 1 level,  0.01%) [VF-AS3] *4  10: FYYS (Regenerative braking torque limit 1 level,  0.01%) [VF-AS3] *4  11: FYUS (Speed loop proportional gain) [VF-AS3] *4  12: FYUS (Speed loop stabilization coefficient) [VF-AS3] *4  13: RUS (Acceleration time 1, 0.1s) *1  14: BUS (Deceleration time 1, 0.1s) *1  15: UL (Upper limit, 0.01Hz)  16: BUS (Torque boost value 1, 0.1%)  17: UL (Base frequency voltage 1, 0.1V)  100: CMD  101: LFRD | 100*2   |
| <u> </u>    | C002                | Scanner input 2 address | 0-101 (Same as [ [] [] ] )                                                                                                    | 101*2   |
| 0003        | C003                | Scanner input 3 address | 0-101 (Same as [ [] [] 1)                                                                                                    | 0*2     |
| E004        | C004                | Scanner input 4 address | 0-101 (Same as [ [] [] 1)                                                                                                    | 0*2     |
| <i>E005</i> | C005                | Scanner input 5 address | 0-101 (Same as [ [] [] 1)                                                                                                    | 0*2     |
| <i>E005</i> | C006                | Scanner input 6 address | 0-101 (Same as [ [ ] [ ] 1)                                                                                                    | 0*2     |

| Title    | Comm<br>unicati<br>on No. | Function                                            | Description                                                                                                    | Default         |
|----------|---------------------------|-----------------------------------------------------|----------------------------------------------------------------------------------------------------|-----------------|
| C 0 2 1  | C021                      | Scanner output 1 address                            | 0: None  1: F d 0 1 (Inverter status 1)  2: F d 0 0 (Output frequency, 0.01Hz)  3: F d 0 3 (Output current, 0.01%)  4: F d 0 5 (Output voltage, 0.01%)  5: F C 9 1 (Inverter alarm)  6: F d 2 2 (PID feedback value, 0.01Hz)  7: F d 0 6 (Input terminal status)  8: F d 0 7 (Output terminal status)  9: F E 3 6 (VIB input, 0.01%) / F E 3 5 (RR input) [VF-AS3] *4  10: F E 3 7 (VIC input, 0.01%) / F E 3 7 (Il input) [VF-AS3] *4  11: F E 3 7 (VIC input, 0.01%) / F E 3 7 (Il input) [VF-AS3] *4  12: F d 0 4 (Input voltage (DC detection), 0.01%)  13: F d 1 6 (Estimated speed (real-time value), 0.01Hz)  14: F d 1 8 (Torque, 0.01%)  15: F E 8 0 (My monitor 1) [VF-AS3] *4  16: F E 6 1 (My monitor 2) [VF-AS3] *4  17: F E 6 2 (My monitor 3) [VF-AS3] *4  18: F E 6 3 (My monitor 4) [VF-AS3] *4  19: F B B 0 (Free notes)  20: F d 2 9 (Input power, 0.01kW)  21: F d 3 0 (Output power, 0.01kW)  22: F E 1 4 (Cumulative operation time, 0.01 = 1 hour)  23: F E 4 0 (FM terminal output monitor) [VF-AS3] *4  25: F d 2 0 (Torque current, 0.01%)  26: F d 2 3 (Motor overload factor, 0.01%)  27: F d 2 4 (Drive overload factor, 0.01%)  28: F d 2 5 (PBR overload factor, %)  30: F d 2 7 (Drive load factor, %)  31: F E 5 6 (Pulse train input, pps)  32: F E 7 0 (Drive rated current, 0.1A)  33: F E 5 6 (Input Watt-hour, 1kWh × 10 <sup>F 749</sup> )  34: F E 7 7 (Output Watt-hour, 1kWh × 10 <sup>F 749</sup> )  35: F d 8 3 (IGBT temperature, degree C) | 100*2           |
| <u> </u> | C022                      | Scanner output 2 address                            | 0-101 (Same as [ [] 2   1)                                                                                                    | 101*2           |
| <u> </u> | C023                      | Scanner output 3 address                            | 0-101 (Same as [ [] 2 1)                                                                                                    | 0* <sup>2</sup> |
| [024     | C024                      | Scanner output 4 address                            | 0-101 (Same as [ [] 2 1)<br>0-101 (Same as [ [] 2 1)                                                                                                    | 0*²<br>0*²      |
| <u> </u> | C025<br>C026              | Scanner output 5 address Scanner output 6 address   | 0-101 (Same as £ £ £ 1)  0-101 (Same as £ £ £ 1)                                                                                                    | 0* <sup>2</sup> |
| C 100    | C100                      | Communication error detection delay time            | 0.0 - 100.0 sec.                                                                                                    | 0.0sec          |
| C 10 1   | C101                      | Inverter operation at the communication loss action | 0: Stop and controlled by [ ☐ ☐ ☐ , F ☐ ☐ ☐ ☐<br>1: Operation continue<br>2: Deceleration stop<br>3: Coast stop<br>4: Network error stop (E r r B trip)<br>5: Preset speed operation (by [ ☐ ☐ 2 setting)                                                                                                    | 4               |
| E 102    | C102                      | Preset speed operation selection                    | 0: None<br>1 to 15: Preset speed                                                                                                    | 0               |
| C 103    | C103                      | Communication time-out condition selection          | <ul> <li>0: Disconnection detection</li> <li>1: When communication mode enable (Both [ ロロ d and Fロロ d are set CANopen or communication option) only</li> <li>2: 1 + Driving operation</li> </ul>                                                                                                    | 0               |

| Title | Comm<br>unicati<br>on No. | Function                               | Description                                                                                                    | Default                        |
|-------|---------------------------|----------------------------------------|----------------------------------------------------------------------------------------------------|--------------------------------|
| E 400 | C400                      | EtherCAT slave status                  | 1: INIT Initialization 2: PREOP Pre-operational 3: BOOTTRAP Bootstrap 4: SAFE-OP Safe operational In SAFE-OP mode, inputs are updated in PDOs, outputs are not valid. 8: OP Operational In OP mode, inputs and outputs are valid. | 1                              |
| [40 l | C401                      | EtherCAT second address                | 0 - 65535 Address changeable from drive or from master via 2nd address dialog.                                                                                                    | 0*7                            |
| C402  | C402                      | EtherCAT address Actual value          | 0 - 65535 The monitor of the EtherCAT address actual value                                                                                                    | 0*3                            |
| [410  | C410                      | PDO: Command1                          | Index 0x1600 sub-index 0x01 Command Index No. 0x6040: Controlword                                                                                                    | 0x6040<br>*3                   |
| [411  | C411                      | PDO: Command2                          | Index 0x1600 sub-index 0x02 Command Index No. 0x6042: vI target velocity                                                                                                    | 0x6042<br>*3                   |
| [412  | C412                      | PDO: Command3                          | Index 0x1600 sub-index 0x03 Command Index No.                                                                                                    | 0*3                            |
| [413  | C413                      | PDO: Command4                          | Index 0x1600 sub-index 0x04 Command Index No.                                                                                                    | 0*3                            |
| [414  | C414                      | PDO: Command5                          | Index 0x1600 sub-index 0x05 Command Index No.                                                                                                    | 0*3                            |
| [415  | C415                      | PDO: Command6                          | Index 0x1600 sub-index 0x06 Command Index No.                                                                                                    | 0*3                            |
| E4 16 | C416                      | PDO: Monitor1                          | Index 0x1A00 sub-index 0x01 Monitor Index No. 0x6041: vl Statusword                                                                                                    | 0x6041<br>*3                   |
| [417  | C417                      | PDO: Monitor2                          | Index 0x1A00 sub-index 0x02 Monitor Index No. 0x6044: vI velocity actual value                                                                                                    | 0x6044<br>*3                   |
| [418  | C418                      | PDO: Monitor3                          | Index 0x1A00 sub-index 0x03 Monitor Index No.                                                                                                    | 0*3                            |
| [419  | C419                      | PDO: Monitor4                          | Index 0x1A00 sub-index 0x04 Monitor Index No.                                                                                                    | 0*3                            |
| [450  | C420                      | PDO: Monitor5                          | Index 0x1A00 sub-index 0x05 Monitor Index No.                                                                                                    | 0*3                            |
| [42]  | C421                      | PDO: Monitor6                          | Index 0x1A00 sub-index 0x06 Monitor Index No.                                                                                                    | 0*3                            |
| C858  | C858                      | VI_Velocity_Max_Amount                 | 0 – 0xFFFF (min <sup>-1</sup> )                                                                                                    | 0x05dC<br>(1500)* <sup>6</sup> |
| C860  | C860                      | VI_Velocity_Acceleration Delta_Speed   | 0 – 0xFFFF (s)                                                                                                    | 0x05dC<br>(1500) *5            |
| [862  | C862                      | VI_Velocity_Acceleration Delta_Time    | 0 – 0xFFFF (min <sup>-1</sup> )                                                                                                    | 0x000A<br>(10)* <sup>5</sup>   |
| [863  | C863                      | VI_Velocity_Deceleration Delta_Speed   | 0 – 0xFFFF (s)                                                                                                    | 0x05dC<br>(1500) *5            |
| £865  | C865                      | VI_Velocity_Deceleration<br>Delta_Time | 0 – 0xFFFF (min <sup>-1</sup> )                                                                                                    | 0x000A<br>(10) *5              |

- \*1: Do not change the acceleration/deceleration time unit (parameter *F 5 1 9*), if change the parameter, the setting value range will be different from above range.
- \*2: These parameters are according to [4] [] ~ [4] parameters. These default values were set when the EtherCAT option was installed.
- \*3: These parameters are set from master (TwinCAT®).
- \*4: The description and setting are only for the VF-AS3.
- \*5: Acceleration time 1 (A [ [ ] ) and deceleration time 1 (A [ [ ] ) are worked when [ ] [ ] A isn't "Communication option". If [ ] A is "Communication option", Acceleration and deceleration time 1 are worked by [ ] B B B, [ ] B B B, [ ] B B B, [ ] B B B B. See "7.1.TOSHIBA Drive profile" for the detailed information.
- \*6: Upper limit frequency (*UL*) isn't worked when *LB5B* isn't 0. Set *LB5B* to the upper limit speed. See "7.1.TOSHIBA Drive profile" for the detailed information.
- \*7: EtherCAT second address ([ 4 ] 1) can't be copied by Remote keypad (RKP002Z, RKP006Z).

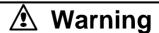

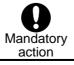

▼ Set up "Communication error trip function ([ [ [ [ [ [ ] ] ] ] to [ [ [ [ ] ] ] ] ]" to stop the drive when EtherCAT® communication is deactivated.

## 5.3. The details of the parameter setting

## 5.3.1. Network error detection ([ | [ | [ | ] ] - [ | | [ | ] ])

**▼** Display of trip information

Err B (Optional unit fault 1: 0x001B): Network error stop

### ▼Related parameter

| Title  | Function                                             | Setting range | Description                                                                                                    |
|--------|------------------------------------------------------|---------------|----------------------------------------------------------------------------------------------------|
| C 100  | Communication error detection delay time             | 0.0-100.0 sec | The waiting time from when a network error occurs can be adjusted. If a network error continues past the time set in \$\in\$ \( \lambda \) \( \lambda \) \( \l |
|        | Inverter operation at the communications loss action |               | The operation of the drive when the communication fault occurs can be specified.  0: Stop and Communication release *                                                                                                    |
| C 10 1 |                                                      | 0-5           | (follows [                                                                                                    |
|        |                                                      |               | (Operating at the preset speed operation frequency set with [ ! [ ] ]                                                                                                    |
| C 102  | Preset speed operation selection                     | 0-15          | The operation frequency of the drive when the communication fault occurs can be specified. (Only when £ 1 1 1 is set to 5)                                                                                                    |
| C 103  | Communication time-out condition selection           | 0-2           | Select the communication time-out condition  0: Disconnection detection  1: When communication mode enable (Both [ ] ] d and F [ ] d are set CANopen or COM option)  2: 1+Driving operation.                                                                                                    |

<sup>\*</sup>The behavior of the drive in the system that connected two (or more) drive by the EtherCAT network.

When the cable of OUT of drive at the first position is removed,

the drive at the first position did not detect communication abnormality.

The drive at the second position detected communication abnormality.

The master station was able to send data (LFRD) to drive at the fist position.

However, information (ETA and RFRD) on the drive was not able to be read.

It seems that TwinCAT's problem.

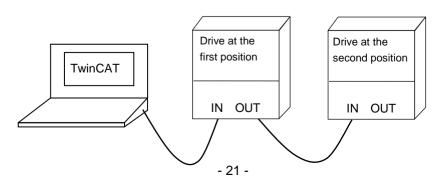

# 6. Communication Object

Object Dictionary has mainly 3 profile sets.

- Communication profile area (Index 0x1000 to 0x1FFF)
- TOSHIBA drive profile area (Index 0x2000 to 0x5FFF)
- CiA402 drive profile area (Index 0x6000 to 0x9FFF)

Setting and reading to each profile (Index) are operated from master.

See the manual of master in detail.

See "10.3.ESI file (EtherCAT Slave Information)" about the way to integrate ESI file to master (TwinCAT®).

### 6.1. Communication Profile

These objects are CANopen communication configuration settings. These communication profile object cannot be mapped into PDO.

| Index   | Sub<br>index       | Access | Туре   | Default value | Description                                                                                                   |
|---------|--------------------|--------|--------|---------------|----------------------------------------------------------------------------------------------------|
| 0x1000  | 0x00               | RO     | u32    | 0x00410192    | Device type Bits 24-31 not used (0), Bits 16-23 = Type of device (65) Bits 0-15 = Device profile number (402) |
| 0x1001  | 0x00               | RO     | u8     | 0x00          | Error register : Error (= 1) or no error (= 0)                                                                |
|         | 0x00               | RO     | u8     | 0x00          | Number of errors: Only one possible error (1), located in object #1003 sub 01                                 |
| 0x1003* | 0x01<br>to<br>0x10 | RO     | u32    | (Null)        | Standard error field: Bits 16-31 = Additional information (always 0) Bits 00-15 = Error code parameter        |
| 0x1008  | 0x00               | RO     | string | -             | Manufacturer device name This value depends on the drive name. ex. VFS15-2007PM                               |
|         | 0x00               | RO     | u8     | 0x04          | ID object: Number of objects                                                                                  |
| 0.4040  | 0x01               | RO     | u32    | 0x00000284    | ID object: Supplier ID 0x00000284: Toshiba Schneider Inverter Co.                                             |
| 0x1018  | 0x02               | RO     | u32    | 0x000000E1    | Product code                                                                                                  |
|         | 0x03               | RO     | u32    | 0x00010002    | Revision number                                                                                               |
|         | 0x04               | RO     | u32    | -             | Serial number                                                                                                 |

\*Note: Error code data are cleared of the 0x1003 object when executed the reset from power reset, terminal board, Panel Keypad, FA06 (reset command) and parameter reset (F 2 2 2 = 1).

### 6.1.1. RPDO: Receive PDO

The mapping of RPDO is shown to the following way.

- 1. Check the index for mapping by the following list (the description of [ ] [ ] [ ].
- 2. Set the index checked by the list to RPDO on master. See the manual of master in detail.
- 3. Check the result of the mapping by the value of [ ] to [ ] 5.

<Example: The mapping [Communication command 1] is set to RPDO1>

- 1. Check the index for mapping by the following list (the description of [] [] [] !). (The index is 0x2A06.)
- 2. Set 0x2A06 to RPDO1 on master.
- 3. Check the value of parameter whether mapping is operated correctly. (If the value of [ ] [ ] I is 1, the mapping is correct.)

#### <The available mapping list of RPDO>

| The available drive profile | The description of [ [ [ ] [ ] ]                                           |        |  |  |  |
|-----------------------------|----------------------------------------------------------------------------|--------|--|--|--|
| TOSHIBA                     | 1: FRUS (Communication command 1)                                          |        |  |  |  |
| TOSHIBA                     | 2: F R ⊋ ∃ (Communication command 2)                                       | 0x2A23 |  |  |  |
| TOSHIBA                     | 3: FRG 7 (Frequency command, 0.01Hz)                                       | 0x2A07 |  |  |  |
| Common                      | 4: F R 3 3 (Torque command 0.01%) [VF-AS3] *2                              | 0x2A33 |  |  |  |
| Common                      | 5: FR50 (Terminal output data from comm.)                                  | 0x2A50 |  |  |  |
| Common                      | 6: FR5 ! (Analog output (FM) data from comm.)                              | 0x2A51 |  |  |  |
| Common                      | 7: FR52 (Analog output(AM) data from comm.) [VF-AS3]*2                     | 0x2A52 |  |  |  |
| Common                      | 8: F & C ! (Stall prevention level, %)                                     | 0x2601 |  |  |  |
| Common                      | 9: F 44 ! (Power running torque limit 1 level, 0.01%) [VF-AS3] *2          | 0x2441 |  |  |  |
| Common                      | 10: F 4 4 3 (Regenerative braking torque limit 1 level, 0.01%) [VF-AS3] *2 | 0x2443 |  |  |  |
| Common                      | 11: F 4 5 0 (Speed loop proportional gain) [VF-AS3] *2                     | 0x2460 |  |  |  |
| Common                      | 12: F 4 5 1 (Speed loop stabilization coefficient) [VF-AS3] *2             | 0x2461 |  |  |  |
| TOSHIBA                     | 13: # [ [ (Acceleration time 1, 0.1s)                                      | 0x2009 |  |  |  |
| TOSHIBA                     | 14: d E [ (Deceleration time 1, 0.1s)                                      | 0x2010 |  |  |  |
| TOSHIBA                     | 15: #L (Upper limit, 0.01Hz)                                               | 0x2012 |  |  |  |
| Common                      | 16: 🔞 💪 (Torque boost value 1, 0.1%)                                       | 0x2016 |  |  |  |
| Common                      | 17: ان لا (Base frequency voltage 1, 0.1V)                                 | 0x2409 |  |  |  |
| CiA402                      | 100: CMD (Controlword)                                                     | 0x6040 |  |  |  |
| CiA402                      | 101: LFRD (vl_target_velocity min <sup>-1</sup> )                          | 0x6042 |  |  |  |

<sup>\*1:</sup> Don't use TOSHIBA and CiA402 for RPDO mapping at the same time.

<sup>\*2:</sup> The description and setting are only for the VF-AS3.

| Index  | Sub<br>index              | Access | Туре       | Default value                                                               | Description                                                                              |
|--------|---------------------------|--------|------------|-----------------------------------------------------------------------------|------------------------------------------------------------------------------------------|
|        | 0x00                      | R/W    | u8         | 0x02                                                                        | Receive PDO mapping – Number of mapped object: 1 to 6 objects can be mapped for this PDO |
|        | 0x11 R/W u32 0x60400010 , |        | 0x60400010 | Receive PDO mapping – 1st mapped object: Control word "CMD" (0x6040)        |                                                                                          |
| 0x1600 |                           |        | 0x60420010 | Receive PDO mapping – 2nd mapped object: Velocity reference "LFRD" (0x6042) |                                                                                          |
|        | 0x03                      | R/W    | u32        | 0x00000000                                                                  | Receive PDO mapping: 3rd mapped object                                                   |
|        | 0x04                      | R/W    | u32        | 0x00000000                                                                  | Receive PDO mapping: 4th mapped object                                                   |
|        | 0x05                      | R/W    | u32        | 0x00000000                                                                  | Receive PDO mapping: 5th mapped object                                                   |
|        | 0x06                      | R/W    | u32        | 0x00000000                                                                  | Receive PDO mapping: 6th mapped object                                                   |

### 6.1.2. TPDO: Transmit PDO

The mapping of TPDO is shown to the following way.

- 1. Check the index for mapping by the following list (the description of [I] [I] [I]).
- 2. Set the index checked by the list to TPDO on master. See the manual of master in detail.
- 3. Check the result of the mapping by the value of [ [ [ [ [ [ ] ] ] ] ]] to [ [ [ [ [ [ ] ] ] ] ]].

<Example: The mapping [Output frequency] is set to RPDO1>

- 1. Check the index for mapping by the following list (the description of  $\mathcal{L} \mathcal{Q} \mathcal{L}$ ). (The index is 0x2D00.)
- 2. Set 0x2D00 to TPDO1 on master.
- 3. Check the value of parameter whether mapping is operated correctly. (If the value of [ ] ] I is 2, the mapping is correct.)

<The available mapping list of TPDO>

| The available    | Tapping list of TPDO/                                           |        |
|------------------|-----------------------------------------------------------------|--------|
| drive profile *1 | The description of [ [ ] ] !                                    | Index  |
| TOSHIBA          | 1: F d 🖟 I (Inverter status 1)                                  | 0x2D01 |
| TOSHIBA          | 2: F d 🖟 🖟 (Output frequency, 0.01Hz)                           | 0x2D00 |
| Common           | 3: F d D 3 (Output current, 0.01%)                              | 0x2D03 |
| Common           | 4: F d 🖟 5 (Output voltage, 0.01%)                              | 0x2D05 |
| Common           | 5: F [ 9 1 (Inverter alarm)                                     | 0x2C91 |
| Common           | 6: F d ≥ ≥ (PID feedback value, 0.01Hz)                         | 0x2D22 |
| Common           | 7: F d 🖟 5 (Input terminal status)                              | 0x2D06 |
| Common           | 8: F d 🖟 7 (Output terminal status)                             | 0x2D07 |
| Common           | 9: F E 3 5 (VIB input, 0.01%) / F E 3 5 (RR input) [VF-AS3] *2  | 0x2E36 |
| Common           | 10: F E 3 5 (VIA input, 0.01%) / F E 3 6 (RX input) [VF-AS3] *2 | 0x2E35 |
| Common           | 11: F E 3 7 (VIC input, 0.01%) / F E 3 7 (II input) [VF-AS3] *2 | 0x2E37 |
| Common           | 12: F d 🖟 4 (Input voltage (DC detection), 0.01%)               | 0x2D04 |
| Common           | 13: F d 15 (Estimated speed (real-time value), 0.01Hz)          | 0x2D16 |
| Common           | 14: F d 18 (Torque, 0.01%)                                      | 0x2D18 |
| Common           | 15: F E & [] (My monitor 1) [VF-AS3] *2                         | 0x2E60 |
| Common           | 16: F E & 1 (My monitor 2) [VF-AS3] *2                          | 0x2E61 |
| Common           | 17: F E & Z (My monitor 3) [VF-AS3] *2                          | 0x2E62 |
| Common           | 18: <i>F E &amp; ∃</i> (My monitor 4) [VF-AS3] *2               | 0x2E63 |
| Common           | 19: F # # # # (Free notes)                                      | 0x2880 |
| Common           | 20: F 급 근 명 (Input power, 0.01kW)                               | 0x2D29 |
| Common           | 21: F d ∃ 🗓 (Output power, 0.01kW)                              | 0x2D30 |
| Common           | 22: F E 14 (Cumulative operation time, 0.01 = 1 hour)           | 0x2D14 |
| Common           | 23: F E Y 🖟 (FM terminal output monitor, 0.01%)                 | 0x2E40 |
| Common           | 24: F E Y 1 (AM terminal output monitor) [VF-AS3] *2            | 0x2E41 |
| Common           | 25: F d 2 🗓 (Torque current, 0.01%)                             | 0x2D20 |
| Common           | 26: F d ≥ 3 (Motor overload factor, 0.01%)                      | 0x2D23 |
| Common           | 27: F d 2 4 (Drive overload factor, 0.01%)                      | 0x2D24 |
| Common           | 28: F d 2 5 (PBR overload factor, %)                            | 0x2D25 |
| Common           | 29: F d 2 5 (Motor load factor, %)                              | 0x2D26 |
| Common           | 30: F d ≥ 7 (Drive load factor, %)                              | 0x2D27 |
| Common           | 31: F E 5 & (Pulse train input, pps)                            | 0x2E56 |
| Common           | 32: F E 70 (Drive rated current, 0.1A)                          | 0x2E70 |
| Common           | 33: F £ 75 (Input Watt-hour, 1kWh × 10 <sup>F 749</sup> )       | 0x2E76 |
| Common           | 34: F E 7.7 (Output Watt-hour, 1kWh × 10 <sup>6.749</sup> )     | 0x2E77 |
| Common           | 35: F d B ∃ (IGBT temperature, degree C)                        | 0x2D83 |
| CiA402           | 100: ETA (Statusword)                                           | 0x6041 |
| CiA402           | 101: RFRD (vl_velocity_actual_value, min <sup>-1</sup> )        | 0x6044 |

<sup>\*1:</sup> Don't use TOSHIBA and CiA402 for TPDO mapping at the same time.

<sup>\*2:</sup> The description and setting are only for the VF-AS3.

| Index  | Sub<br>index | Access                  | Туре | Default value | Description                                                                                   |  |  |
|--------|--------------|-------------------------|------|---------------|-----------------------------------------------------------------------------------------------|--|--|
|        | 0x00         | R/W                     | u8   | 0x02          | Transmit PDO mapping: Number of mapped object: 1 to 6 objects can be mapped for this PDO      |  |  |
|        | 0x01         | R/W                     | u32  | 0x60410010    | Transmit PDO mapping – 1st mapped object: Status word "ETA" (0x6041)                          |  |  |
| 0x1A00 | 0x02         | R/W                     | u32  | 0x60440010    | Transmit PDO mapping – 2nd mapped object: Velocity reference "RFRD" (0x6044/00) default value |  |  |
|        | 0x03         | R/W                     | u32  | 0x00000000    | Transmit PDO mapping: 3rd mapped object                                                       |  |  |
|        | 0x04         | R/W                     | u32  | 0x00000000    | Transmit PDO mapping: 4th mapped object                                                       |  |  |
|        | 0x05         | 0x05 R/W u32 0x00000000 |      | 0x00000000    | Transmit PDO mapping: 5th mapped object                                                       |  |  |
|        | 0x06         | R/W                     | u32  | 0x00000000    | Transmit PDO mapping: 6th mapped object                                                       |  |  |

## 6.2. TOSHIBA drive profile

All of the parameters are defined as Manufacturer Specific Objects.

Each parameter of inverter can be assigned to each Index No. per following table.

For example, the Comm.No.0x0100 (Title: F 100) is defined as Index No.0x2100.

# **∧** Warning

Prohibited

▼ Do not use application of writing into same parameter more than 100,000 times. The Life of EEPROM is approximately 100,000 times. Do not write to the user parameter area of inverter by SDO to avoid EEPROM broken. No problem by PDO, because it makes only RAM access.

| Title          | Comm. No.<br>(Hex) | ⇒<br>(Hex) | Index No.<br>(Hex) | Trans.<br>type | Note                                                                                              |
|----------------|--------------------|------------|--------------------|----------------|---------------------------------------------------------------------------------------------------|
| AU 1 ~<br>F999 | 0000 ~ 0999        | +2000      | 2000 ~ 2999        | SDO<br>PDO *   | User parameter area                                                                               |
| FR00 ~<br>FF99 | FA00 ~ FF99        | -D000      | 2A00 ~ 2F99        | SDO<br>PDO *   | Disclosed command and monitor communication No. can be mapped. Refer to the communication manual. |
| A000 ~<br>A999 | A000 ~ A999        | -7000      | 3000 ~ 3999        | SDO            | User parameter area                                                                               |
| 0000 ~<br>0999 | C000 ~ C999        | -8000      | 4000 ~ 4999        | SDO            | User parameter area                                                                               |

<sup>\*</sup> The parameters in the description of [ [ [ ] [ ] ] I and [ [ [ ] [ ] ] I can be mapped to PDO (See "5.2.Communication parameters for IPE003Z"). The mapping of PDO is operated from master. See the manual of master in detail.

# 6.3. Application Profile (CiA402)

These are standardized parameters in conformance with CiA402 velocity mode.

| Title | Index  | Sub<br>index | Access | Туре | PDO<br>Mapping | Default value | Description                                               |
|-------|--------|--------------|--------|------|----------------|---------------|-----------------------------------------------------------|
| -     | 0x603F | 0x00         | RO     | u16  | No             | 0x0000        | Error code (VFS15)                                        |
| -     | 0x6040 | 0x00         | R/W    | u16  | Yes            | 0x0000        | Control Word                                              |
| -     | 0x6041 | 0x00         | RO     | u16  | Yes            | 0x0000        | Status word                                               |
| -     | 0x6042 | 0x00         | R/W    | i16  | Yes            | 0x0000        | VI_Target_Velocity (min <sup>-1</sup> )                   |
| -     | 0x6043 | 0x00         | RO     | i16  | No             | 0x0000        | VI_Velocity_Demand (min <sup>-1</sup> )                   |
| -     | 0x6044 | 0x00         | RO     | i16  | Yes            | 0x0000        | VI_Velocity_Actual_Value (min <sup>-1</sup> )             |
| -     |        | 0x00         | RO     | u8   | No             | 0x02          | VI Velocity Min Max Amount                                |
| -     | 0x6046 | 0x01         | R/W    | u32  | No             | 0x0000 0000   | VI_Velocity_Min_Amount (min <sup>-1</sup> )               |
| C858  |        | 0x02         | R/W    | u32  | No             | 0x0000 05DC   | VI_Velocity_Max_Amount (min <sup>-1</sup> )               |
| -     |        | 0x00         | RO     | u8   | No             | 0x02          | VI Velocity Acceleration:<br>Highest sub-index supported  |
| C860  | 0x6048 | 0x01         | R/W    | u32  | No             | 0x0000 05DC   | VI_Velocity_Acceleration Delta_Speed (min <sup>-1</sup> ) |
| C862  |        | 0X02         | R/W    | u16  | No             | 0x000A        | VI_Velocity_Acceleration Delta_Time (s)                   |
| -     |        | 0X00         | RO     | u8   | No             | 0x02          | VI Velocity Deceleration:<br>Highest sub-index supported  |
| C863  | 0x6049 | 0x01         | R/W    | u32  | No             | 0x0000 05DC   | VI_Velocity_Deceleration Delta_Speed (min <sup>-1</sup> ) |
| C865  |        | 0x02         | R/W    | u16  | No             | 0x000A        | VI_Velocity_Deceleration Delta_Time (s)                   |
| -     |        | 0x00         | RO     | u8   | No             | 0x02          | VI Velocity Quick Stop:<br>Highest sub-index supported    |
| -     | 0x604A | 0x01         | R/W    | u32  | No             | 0x0000 05DC   | VI_Velocity_Quick_Stop Delta_Speed (min <sup>-1</sup> )   |
| -     |        | 0x02         | R/W    | u16  | No             | 0x0006        | VI_Velocity_Quick_Stop Delta_Time (s)                     |
| -     | 0x605A | 0x00         | R/W    | i16  | No             | 0x0002        | Quick Stop Option Code                                    |
| -     | 0x6502 | 0x00         | RO     | u32  | No             | 0x0000 0002   | Supported drive mode                                      |
| -     | 0x6060 | 0x00         | R/W    | i8   | No             | 0x02          | Mode of operation                                         |
| -     | 0x6061 | 0x00         | RO     | i8   | No             | 0x02          | Mode of operation display                                 |

**TOSHIBA** 

# 6.4. Abort code (CiA 301)

The abort code in the below table are set in the error response data.

| Abort Code | Contents                                                                                                    |
|------------|----------------------------------------------------------------------------------------------------|
| 0503 0000  | Toggle bit not alternated.                                                                                                    |
| 0504 0000  | SDO protocol timed out.                                                                                                    |
| 0504 0001  | Client/server command specifier not valid or unknown.                                                                                                    |
| 0504 0002  | Invalid block size (block mode only).                                                                                                    |
| 0504 0003  | Invalid sequence number (block mode only).                                                                                                    |
| 0504 0004  | CRC error (block mode only).                                                                                                    |
| 0504 0005  | Out of memory.                                                                                                    |
| 0601 0000  | Unsupported access to an object.                                                                                                    |
| 0601 0001  | Attempt to read a write only object.                                                                                                    |
| 0601 0002  | Attempt to write a read only object.                                                                                                    |
| 0602 0000  | Object does not exist in the object dictionary.                                                                                                    |
| 0604 0041  | Object cannot be mapped to the PDO.                                                                                                    |
| 0604 0042  | The number and length of the objects to be mapped would exceed PDO length.                                                                                                   |
| 0604 0043  | General parameter incompatibility reason.                                                                                                    |
| 0604 0047  | General internal incompatibility in the device.                                                                                                    |
| 0606 0000  | Access failed due to an hardware error.                                                                                                    |
| 0607 0010  | Data type does not match, length of service parameter does not match                                                                                                    |
| 0607 0012  | Data type does not match, length of service parameter too high                                                                                                    |
| 0607 0013  | Data type does not match, length of service parameter too low                                                                                                    |
| 0609 0011  | Sub-index does not exist.                                                                                                    |
| 0609 0030  | Invalid value for parameter (download only).                                                                                                    |
| 0609 0031  | Value of parameter written too high (download only).                                                                                                    |
| 0609 0032  | Value of parameter written too low (download only).                                                                                                    |
| 0609 0036  | Maximum value is less than minimum value.                                                                                                    |
| 060A 0023  | Resource not available: SDO connection                                                                                                    |
| 0800 0000  | General error                                                                                                    |
| 0800 0020  | Data cannot be transferred or stored to the application.                                                                                                    |
| 0800 0021  | Data cannot be transferred or stored to the application because of local control.                                                                                            |
| 0800 0022  | Data cannot be transferred or stored to the application because of the present device state.                                                                                 |
| 0800 0023  | Object dictionary dynamic generation fails or no object dictionary is present (e.g. object dictionary is generated from file and generation fails because of an file error). |
| 0800 0024  | No data available                                                                                                    |

# 7. Running by TOSHIBA drive profile

In this chapter, it is described how to control the drive by TOSHIBA drive profile. On TOSHIBA drive profile, communication command 1 (0x2A06) and communication command 2 (0x2A23) and frequency command (0x2A07) are used as drive command. CiA402 drive profile (CMD, LFRD etc.) can't be used at the same time.

## 7.1. TOSHIBA Drive profile

The running and monitor of drive can be operated by TOSHIBA drive profile (Comm unication command 1). The drive can be operated by panel, terminal to select com mand mode selection ( $[\Pi \Pi G]]$ ), frequency setting mode selection 1 ( $[\Pi \Pi G]]$ ). See the following procedure example about the usage.

- 1. Set 4: Communication option to command mode selection ([\(\Pi\)]\_d) and Set 7: communication option to frequency setting mode selection 1 (\(F\) \(\Pi\)]\_d).

  Note) In case the drive is VF-AS3, [\(\Pi\)]\_d is set to 5 and \(F\) \(\Pi\)]\_d is set to 23.
- 2. Set to communication command 1 (0x2A06) and frequency command (0x2A07) to RPDO. See 6.1.1 about mapping.
- 3. Set to 0x0000 to communication command 1 (0x2A06). After that, Set to 0x0400 (bit10: RUN of communication command 1).
- 4. Set 50.00Hz (=0x1388) to frequency command (0x2A07). As the result, the drive is running at 50Hz.

These diagrams translate as follows for the VF-MB1/S15/AS3 system:

### **Control diagram:**

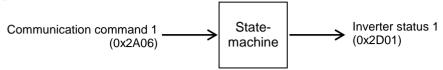

### Simplified diagram of speed control:

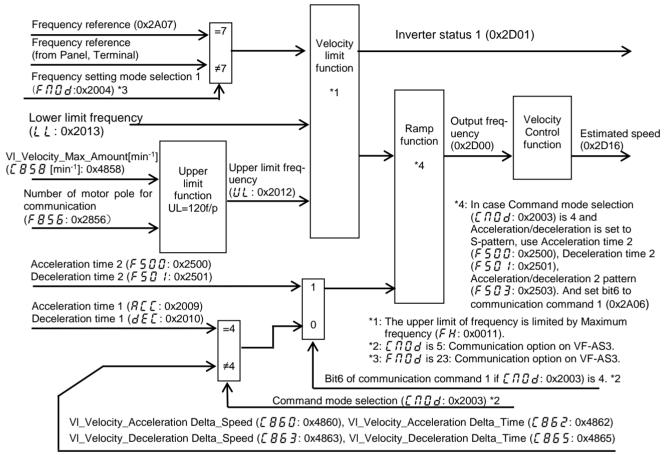

Note) Do not change the acceleration/deceleration time unit (parameter *F 5 19*), if change the parameter, the setting value range will be different from above range.

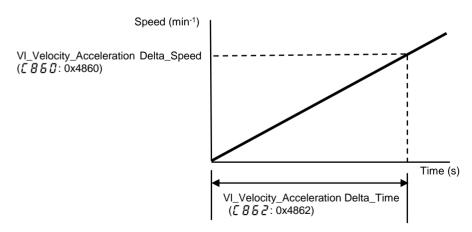

### Precaution 1 : Setting of upper limit frequency (UL)

Upper limit frequency (!!!\_) isn't worked when [858] isn't 0. Set [858] to the value of the upper limit speed for CiA402.

### <example>

Upper limit frequency (!!! ) = 200.0Hz

Motor pole number for communication  $(FB55) = 2 \cdot 4$  pole

VI\_Velocity\_Max\_Amount ([ 858]) = 120 \* 200.0Hz / 4 pole = 6000 min-1

In the result, set [B S B] to 0x1770 (6000 min<sup>-1</sup>).

| , ==== ( |       |         |                                     |                                          |                                       |                                                          |                   |
|----------|-------|---------|-------------------------------------|------------------------------------------|---------------------------------------|----------------------------------------------------------|-------------------|
|          | Title | Com.No. | function                            | Description                              | Default                               | Setting from panel                                       | Setting from com. |
|          | UL    | 0012    | Upper limit frequency               | 0.5 – F H (Hz)                           | 5 O.O                                 | The value is set fr<br>when the EtherO<br>was installed. |                   |
|          | F856  | 0856    | Motor pole number for communication | 1: 2 pole – 8: 16<br>pole                | ₽: 4 pole                             | ₽: 4 pole                                                | 2                 |
|          | C858  | C858    | VI_Velocity_Max_Amount              | 0 – 0xFFFF (min <sup>-1</sup> )<br>Note) | <i>Ū5₫[</i> (1500 min <sup>-1</sup> ) | / 7 7 []<br>(6000 min <sup>-1</sup> )                    | 6000              |

Note) The active range is from Lower limit frequency (¿ ¿ ) to Upper limit frequency (¿ ¿ ). See "8.1.8.Object 0x6046: vl\_velocity\_min\_max\_amount" for the detailed information.

### Precaution 1 : Setting acceleration time 1 (A [ [ ] ), deceleration time 1 (d [ [ ] ]

However, acceleration / deceleration pattern selection (2 to 4) are available without the value of [ [ [ [ ] ] ] ].

#### <example>

Maximum frequency (FH) = 200.0Hz

Motor pole number for communication (FB55) = 2:4 pole

VI\_Velocity\_Acceleration Delta\_Speed ([ [ ] 5 [] ) = 120 \* 200.0Hz / 4 pole = 6000 min<sup>-1</sup>

VI\_Velocity\_Deceleration Delta\_Speed ([BBB]) = 6000 min<sup>-1</sup> (same value with [BBB])

In the result, set  $F \otimes G \otimes G$ ,  $G \otimes G \otimes G$  to 0x1770 (6000 min<sup>-1</sup>).

VI\_Velocity\_Acceleration Delta\_Time ([BB]) = Acceleration time 1 (B[E]) = 100s In the result, set [BB]2 to 0x0064 (100s).

VI\_Velocity\_Deceleration Delta\_Time ([EBBS]) = Deceleration time 1 ([EBBS]) = 150s In the result, set [EBBS] to 0x0096 (150s).

### VF-MB1/S15

| Title | Com.No. | function                 | Description                     | Default                  | Setting<br>from panel    | Setting from com. |
|-------|---------|--------------------------|---------------------------------|--------------------------|--------------------------|-------------------|
| Enoa  | 0003    | Command mode selection   | 0: Terminal board - 4:          | <i>I</i> ∶ Panel         | <b>식</b> : Communcation  | 4                 |
|       |         |                          | Communcation option             | keypad                   | option                   |                   |
| FH    | 0011    | Maximum frequency        | 30.0 – 500.0Hz                  | 80.0                     | 200.0                    | 20000             |
| ACC   | 0009    | Acceleration time 1      | 0.0 - 3600s                     | 10.0                     | 100.0                    | 1000              |
| d E [ | 0010    | Deceleration time 1      | 0.0 - 3600s                     | 10.0                     | 150.0                    | 1500              |
| F856  | 0856    | Number of motor pole for | 1: 2 poles – 8: 16 poles        | 2: 4 poles               | 2: 4 poles               | 2                 |
|       |         | communication            |                                 |                          |                          |                   |
| C860  | C860    | VI_Velocity_Acceleration | 0 – 0xFFFF (s)                  | 05 <i>a</i> E            | סררו                     | 6000              |
|       |         | Delta_Speed              |                                 | (1500min <sup>-1</sup> ) | (6000min <sup>-1</sup> ) |                   |
| 5883  | C862    | VI_Velocity_Acceleration | 0 – 0xFFFF (min <sup>-1</sup> ) | 000A                     | 0064                     | 100               |
|       |         | Delta_Time               |                                 | (10s)                    | (100s)                   |                   |
| 883   | C863    | VI_Velocity_Deceleration | 0 – 0xFFFF (s)                  | 05 <i>a</i> E            | סררו                     | 6000              |
|       |         | Delta_Speed              |                                 | (1500min <sup>-1</sup> ) | (6000min <sup>-1</sup> ) |                   |
| 885   | C865    | VI_Velocity_Deceleration | 0 – 0xFFFF (min <sup>-1</sup> ) | 000A                     | 0096                     | 150               |
|       |         | Delta_Time               |                                 | (10s)                    | (150s)                   |                   |

### VF-AS3

| Title   | Com.No. | function                 | Description                     | Default                  | Setting from panel       | Setting from com. |
|---------|---------|--------------------------|---------------------------------|--------------------------|--------------------------|-------------------|
| [ N D d | 0003    | Command mode selection   | 0: Terminal board - 5:          | <i>I</i> ∶ Panel         | 5: Communcation          | 5                 |
|         |         |                          | Communcation option             | keypad                   | option                   |                   |
| FH      | 0011    | Maximum frequency        | 30.0 – 500.0Hz                  | 80.0                     | 200.0                    | 20000             |
| RCC     | 0009    | Acceleration time 1      | 0.0 - 3600s                     | 10.0                     | 100.0                    | 1000              |
| d E C   | 0010    | Deceleration time 1      | 0.0 - 3600s                     | 10.0                     | 150.0                    | 1500              |
| F856    | 0856    | Number of motor pole for | 1: 2 poles – 8: 16 poles        | 2: 4 poles               | 2: 4 poles               | 2                 |
|         |         | communication            |                                 |                          |                          |                   |
| C880    | C860    | VI_Velocity_Acceleration | 0 – 0xFFFF (s)                  | 05 <i>4</i> C            | סררו                     | 6000              |
|         |         | Delta_Speed              | Note)                           | (1500min <sup>-1</sup> ) | (6000min <sup>-1</sup> ) |                   |
| 883     | C862    | VI_Velocity_Acceleration | 0 – 0xFFFF (min <sup>-1</sup> ) | 000A                     | 0064                     | 100               |
|         |         | Delta_Time               | Note)                           | (10s)                    | (100s)                   |                   |
| 883     | C863    | VI_Velocity_Deceleration | 0 – 0xFFFF (s)                  | 05 <i>4</i> C            | סררו                     | 6000              |
|         |         | Delta_Speed              | Note)                           | (1500min <sup>-1</sup> ) | (6000min <sup>-1</sup> ) |                   |
| 885     | C865    | VI_Velocity_Deceleration | 0 – 0xFFFF (min <sup>-1</sup> ) | 000A                     | 0096                     | 150               |
|         |         | Delta_Time               | Note)                           | (10s)                    | (150s)                   |                   |

Note) The active range is defined by each object. See "8.1.9.Object 0x6048: vl\_velocity\_acceleration" and "8.1.10.Object 0x6049: vl\_velocity\_deceleration" for the detailed information.

## 7.1.1. FRUE: 0x2A06 (Communication command1)

Set FRDE to 0 (bit 7: DC braking and bit 10: Run/stop) after power-on or reset. The drive isn't able to run if FRDE isn't set to 0. This function is for safety to protect an unexpected run.

#### **VF-MB1/S15**

| bit | Function                                                                       | 0                                                | 1                                                   | Note                                                                                                    |
|-----|--------------------------------------------------------------------------------|--------------------------------------------------|-----------------------------------------------------|----------------------------------------------------------------------------------------------------|
| 0   | Preset speed operation frequencies 1                                           | Preset speed ope<br>or preset speed o            |                                                     |                                                                                                    |
| 1   | Preset speed operation frequencies 2                                           | frequencies (1-15 specifying bits for            | ) are set by preset speed                           |                                                                                                    |
| 2   | Preset speed operation frequencies 3                                           | operation frequen (0000: Preset                  | speed operation                                     |                                                                                                    |
| 3   | Preset speed operation frequencies 4                                           | OFF*1, 001-1111 speed operation f                | : Setting of preset requencies (1-15)               |                                                                                                    |
| 4   | Motor selection (1 or 2) (THR 2 selection)                                     | Motor 1<br>(THR 1)                               | Motor 2<br>(THR 2)                                  | THR1: Pt= setting value, ut, utu,ub,tHr  THR2: Pt= 0, F 170, F 171, F 172, F 173                                                                                                    |
| 5   | PID control OFF                                                                | PID control permitted                            | PID control prohibited                              | -                                                                                                    |
| 6   | Acceleration/decelerati<br>on pattern selection (1<br>or 2)<br>(AD2 selection) | Acceleration/dece<br>leration pattern 1<br>(AD1) | Acceleration/dec<br>eleration pattern<br>2<br>(AD2) | AD1: #[[, dE[ *2<br>AD2: F500, F501                                                                                                    |
| 7   | DC braking                                                                     | OFF                                              | Forced DC<br>braking                                | -                                                                                                    |
| 8   | Jog run                                                                        | OFF                                              | Jog run                                             | -                                                                                                    |
| 9   | Forward/reverse run selection                                                  | Forward run                                      | Reverse run                                         | -                                                                                                    |
| 10  | Run/stop                                                                       | Stop                                             | Run                                                 | -                                                                                                    |
| 11  | Coast stop command                                                             | Standby                                          | Cost stop                                           |                                                                                                    |
| 12  | Emergency stop                                                                 | OFF                                              | Emergency stop                                      | Always enable, "E" trip                                                                                                    |
| 13  | Fault reset                                                                    | OFF                                              | Reset                                               |                                                                                                    |
| 14  | Frequency priority selection                                                   | OFF                                              | Enabled                                             | Enabled regardless of the setting of FND d                                                                                                    |
| 15  | Command priority selection                                                     | OFF                                              | Enabled                                             | Enabled regardless of the setting of [ \( \Pi \ \Pi \Pi |

- (\*1): VF-S15: When  $14(5 r \Omega)$  is set to  $F \Omega \Omega d$ , preset speed operation frequency 0 is selected.
- (\*2): Acceleration time 1 ( $R \subseteq L$ ) and deceleration time 1 ( $d \in L$ ) are worked when  $[L \cap D]_d$  isn't "Communic ation option". If  $[L \cap D]_d$  is "Communication option", Acceleration and deceleration time 1 are worked by  $[L \cap D]_d$  is "Communication option", Acceleration and deceleration time 1 are worked by  $[L \cap D]_d$  is "Communication option", Acceleration and deceleration time 1 are worked by  $[L \cap D]_d$  is "Communication option", Acceleration profile for the detailed information.

  In this case, set 0(Linear) to acceleration/deceleration 1 pattern ( $[L \cap D]_d$ ) ox2502). (S-pattern is n't supported.) If S-pattern is needed, use acceleration/deceleration 2 or 3.

#### VF-AS3

| bit | Function                 | 0                        | 1                      | Note                                                           |
|-----|--------------------------|--------------------------|------------------------|----------------------------------------------------------------|
| 0   | Preset speed switching 1 |                          |                        | Preset speed operation is disabled                             |
| 1   | Preset speed switching 2 | 0000: Preset spe<br>(*1) | ed operation OFF       | or preset speed operation                                      |
| 2   | Preset speed switching 3 |                          | ng of preset speed     | frequencies (1-15) are set by specifying bits for preset speed |
| 3   | Preset speed switching 4 |                          |                        | operation frequencies 1-4.                                     |
| 4   | V/f switching 1 (*2)     | V/f 1                    |                        | V/f 1: P                                                       |
| 5   | PID control OFF          | PID control permitted    | PID control prohibited | -                                                              |
| 6   | Acc/Dec switching 1 (*3) | AD mode 1                | AD mode 2              | AD mode 1: # [ [ , d                                           |
| 7   | DC braking               | OFF                      | Forced DC braking      | -                                                              |
| 8   | Jog run                  | OFF                      | Jog run                | -                                                              |
| 9   | Forward/Reverse          | Forward run              | Reverse run            | -                                                              |
| 10  | Run/Stop                 | Stop                     | Run                    | -                                                              |
| 11  | Coast stop               | Standby                  | Cost stop              | -                                                              |
| 12  | Emergency off            | OFF                      | Emergency off          | Always enable, [E] trip                                        |
| 13  | Fault reset              | OFF                      | Reset                  | Trip reset                                                     |
| 14  | Frequency priority       | OFF                      | Enabled                | Enabled regardless of the setting of $F \Pi \square d$         |
| 15  | Command priority         | OFF                      | Enabled                | Enabled regardless of the setting of $\Box \Pi \Box d$         |

- (\*1): When set "12( $5 r \Omega$ )" to  $F \Omega \Omega \Omega$ , preset speed operation frequency 0 is selected.
- (\*2): The V/f switching ORs with Bit 10 of FR23.
- (\*3): The Acc/Dec switching ORs with Bit 8 of F R 2 3.
- (\*4): Acceleration time 1 (REE) and deceleration time 1 (REE) are worked when ERRA isn't "Communic ation option". If ERRA is "Communication option", Acceleration and deceleration time 1 are worked by ERRA, ERRA, ERRA

## 7.1.2. **FR2** ∃: 0x2A23 (Communication command 2)

### VF-MB1/S15

| bit | Function                                   | 0                  | 1          | Note                                                                                         |  |
|-----|--------------------------------------------|--------------------|------------|----------------------------------------------------------------------------------------------|--|
| 0   | (Reserved)                                 | -                  | -          | -                                                                                            |  |
| 1   | Electric power quantity reset              | OFF                | Reset      | Electric power quantity (F E 7 B, F E 7 7) reset                                             |  |
| 2   | (Reserved)                                 | -                  | -          | -                                                                                            |  |
| 3   | (Reserved)                                 | -                  | -          | -                                                                                            |  |
| 4   | (Reserved)                                 | -                  | -          | -                                                                                            |  |
| 5   | (Reserved)                                 | -                  | -          | -                                                                                            |  |
| 6   | (Reserved)                                 | -                  | -          | -                                                                                            |  |
| 7   | Maximum deceleration forced stop           | Normal             | Enabled    | -                                                                                            |  |
| 8   | Acceleration/decele-<br>ration selection 1 | 00: Acceleration/c |            | Select acceleration/deceleration<br>1-3 by combination of two bits.<br>AD1: # [ [ , d E [ *1 |  |
| 9   | Acceleration/decele-<br>ration selection 2 | 10: Acceleration/c |            | AD2: F 5 0 0 , F 5 0 1<br>AD3: F 5 10 , F 5 1 1                                              |  |
| 10  | (Reserved)                                 | -                  | -          | -                                                                                            |  |
| 11  | (Reserved)                                 | -                  | -          | -                                                                                            |  |
| 12  | OC stall level switch                      | OC stall 1         | OC stall 2 | OC stall 1: <i>F &amp; []  </i> OC stall 2: <i>F   B</i> 5                                   |  |
| 13  | (Reserved)                                 | -                  | -          | -                                                                                            |  |
| 14  | (Reserved)                                 | -                  | -          | -                                                                                            |  |
| 15  | (Reserved)                                 | -                  | -          | -                                                                                            |  |

Note: Set 0 to reserved bit.

In this case, set 0(Linear) to acceleration/deceleration 1 pattern ( $F \subseteq \mathcal{D} \supseteq 0x2502$ ).(S-pattern is n't supported.) If S-pattern is needed, use acceleration/deceleration 2 or 3.

<sup>(\*1):</sup> Acceleration time 1 ( $R \subseteq E$ ) and deceleration time 1 ( $d \in E$ ) are worked when  $E \cap G \cap G$  isn't "Communic ation option". If  $E \cap G \cap G \cap G$  is "Communication option", Acceleration and deceleration time 1 are worked by  $E \cap G \cap G \cap G$ . See "7.1.TOSHIBA Drive profile" for the detailed information.

#### VF-AS3

|     | VF-A33                                                |                                                                                                    |                 |                                                                                                    |  |  |  |  |
|-----|-------------------------------------------------------|----------------------------------------------------------------------------------------------------|-----------------|----------------------------------------------------------------------------------------------------|--|--|--|--|
| bit | Function                                              | 0                                                                                                    | 1               | Note                                                                                                    |  |  |  |  |
| 0   | Control switching                                     | Speed control                                                                                                    | Torque control  | -                                                                                                    |  |  |  |  |
| 1   | Electric power quantity reset                         | OFF                                                                                                    | Reset           | Electric power quantity (F E 7 B, F E 7 7) reset                                                                                                    |  |  |  |  |
| 2   | (Reserved)                                            | -                                                                                                    | -               | -                                                                                                    |  |  |  |  |
| 3   | Braking request (BC)                                  | Normal                                                                                                    | Forcibly braked | -                                                                                                    |  |  |  |  |
| 4   | Preliminary excitation                                | Normal                                                                                                    | Enabled         | -                                                                                                    |  |  |  |  |
| 5   | (Reserved)                                            | -                                                                                                    | -               | -                                                                                                    |  |  |  |  |
| 6   | Braking answer (BA)                                   | Brake applied                                                                                                    | Brake released  | -                                                                                                    |  |  |  |  |
| 7   | Quick deceleration 2                                  | Normal                                                                                                    | Enabled         | -                                                                                                    |  |  |  |  |
| 8   | Acc/dec switching 1 (*1)                              | 00: AD mode 1<br>01: AD mode 2                                                                                                    |                 | Select Acc/Dec mode 1 - 4 by combination of two bits.  AD mode 1: # [ [ , d E [ *3                                                                              |  |  |  |  |
| 9   | Acc/dec switching 2                                   | 10: AD mode 3<br>11: AD mode 4                                                                                                    |                 | AD mode 2: F 5 0 0 , F 5 0 1<br>AD mode 3: F 5 1 0 , F 5 1 1<br>AD mode 4: F 5 1 4 , F 5 1 5                                                                    |  |  |  |  |
| 10  | V/f switching 1 (*2)                                  |                                                                                                    |                 | Select V/f pattern 1 - 4 by combination of two bits  V/f 1: P = setting value, u L, u L u,                                                                      |  |  |  |  |
| 11  | V/f switching 2                                       | 00: V/f 1<br>01: V/f 2<br>10: V/f 3<br>11: V/f 4                                                                                         |                 | Ub, EHrA<br>V/f 2: PE = "0", F 170, F 171,<br>F 172, F 182<br>V/f 3: PE = "0", F 174, F 175,<br>F 176, F 183<br>V/f 4: PE = "0", F 178,<br>F 179, F 180, F 184  |  |  |  |  |
| 12  | OC stall level switching and Torque limit switching 1 | 00: Torque limit 1 / OC stall 1<br>01: Torque limit 2 / OC stall 2<br>10: Torque limit 3 / OC stall 1<br>11: Torque limit 4 / OC stall 2 |                 | OC stall 1: F & 0 1 OC stall 2: F 185 Select torque limit 1 - 4 by                                                                                              |  |  |  |  |
| 13  | Torque limit switching 2                              |                                                                                                    |                 | combination of two bits  Torque limit 1: F 4 4 1, F 4 4 3  Torque limit 2: F 4 4 4, F 4 4 5  Torque limit 3: F 4 4 6, F 4 4 7  Torque limit 4: F 4 4 8, F 4 4 9 |  |  |  |  |
| 14  | Speed gain switching                                  | Gain 1                                                                                                    | Gain 2          | Gain 1: <i>F 4 6 0</i> , <i>F 4 6 1</i> , <i>F 4 6 2</i><br>Gain 2: <i>F 4 6 3</i> , <i>F 4 6 4</i> , <i>F 4 6 5</i>                                            |  |  |  |  |
| 15  | (Reserved)                                            | -                                                                                                    | -               | -                                                                                                    |  |  |  |  |

Note: Set 0 to reserved bit.

- (\*1): The Acc/Dec switching ORs with Bit 6 of FRG5. When changing Acc/Dec in four types, set Bit 6 of FRG5 to "0" and use FR23.
- (\*2): The V/f switching ORs with Bit 4 of FRGE. When changing V/f in four types, set Bit 4 of FRGE to "0" and use FREE.

In this case, set 0(Linear) to acceleration/deceleration 1 pattern (F 5 12 2: 0x2502). (S-pattern isn't supported.) If S-pattern is needed, use acceleration/deceleration 2 or 3 or 4.

## 7.1.3. FRG7: 0x2A07 (Frequency reference from internal option)

Frequency reference is set up by 0.01Hz unit and the hexadecimal number.

For example, when "Frequency reference" is set up to 80Hz, since the minimum unit is 0.01Hz,

80 / 0.01 = 8000 = 0x1F40

## 7.1.4. $FR \exists \exists$ : 0x2A33 (Torque command) (Only for the VF-AS3)

Torque reference is set up by 0.01% unit and the hexadecimal number.

For example: when "torque command" is set up to "50%", since the minimum unit is 0.01%,

50%=50÷0.01=5000=0x1388

### 7.1.5. FR50: 0x2A50 (Terminal output data from communication)

By setting up the data of the bit 0 - 1 of terminal output data ( $FR5\mathcal{D}$ ) from communication, setting data (OFF or ON) can be outputted to the output terminal.

#### [ VF-MB1/S15 ]

Please select the functional number 92 - 95 as the selection  $(F \ 1 \ 3 \ B \ - F \ 1 \ 3 \ B)$  of the output terminal function before using it.

### [ VF-AS3 ]

Please select the functional number 92 - 105 as the selection (F 130 - F 134, F 159 - F 163) of the output terminal function before using it.

| bit  | Output TB function name         | 0   | 1  |
|------|---------------------------------|-----|----|
| 0    | Specified data output 1         | OFF | ON |
| U    | (Output terminal No.: 92, 93)   | UFF | UN |
| 1    | Specified data output 2         | OFF | ON |
|      | (Output terminal No.: 94, 95)   | Oli | ON |
|      | [ VF-MB1/S15 ]                  |     |    |
|      | (Reserved)                      |     |    |
| 2    | [ VF-AS3 ]                      | OFF | ON |
|      | Specified data output 3         |     |    |
|      | (Output terminal No.: 96, 97)   |     |    |
|      | [ VF-MB1/S15 ]                  |     |    |
|      | (Reserved)                      |     |    |
| 3    | [ VF-AS3 ]                      | OFF | ON |
|      | Specified data output 4         |     |    |
|      | (Output terminal No.: 98, 99)   |     |    |
|      | [ VF-MB1/S15 ]                  |     |    |
|      | (Reserved)                      |     |    |
| 4    | [ VF-AS3 ]                      | OFF | ON |
|      | Specified data output 5         |     |    |
|      | (Output terminal No.: 100, 101) |     |    |
|      | [ VF-MB1/S15 ]                  |     | ON |
|      | (Reserved)                      |     |    |
| 5    | [ VF-AS3 ]                      | OFF |    |
|      | Specified data output 6         |     |    |
|      | (Output terminal No.: 102, 103) |     |    |
|      | [ VF-MB1/S15 ]                  |     | ON |
|      | (Reserved)                      |     |    |
| 6    | [ VF-AS3 ]                      | OFF |    |
|      | Specified data output 7         |     |    |
|      | (Output terminal No.: 104, 105) |     |    |
| 7-15 | (Reserved)                      | -   | -  |

Note: Set 0 to reserved bit

### 7.1.6. FRS: 0x2A51 (Analog output (FM) data from communication)

### 7.1.7. FR52: 0x2A52(Terminal AM output data) (Only for the VF-AS3)

Use this function, set the Terminal FM function ( $F \Pi S L$ ) or Terminal AM function ( $F B \Pi D$ ) to communication data output (18 for VF-S15 / 31 for VF-AS3).

It possible to send out the data specified as FM/AM analog output data (FR51/FR52) though the FM/AM analog output terminal. Data can be adjusted in a range of 0 to 100.0% (resolution of 10 bit).

Please refer to "Meter setting and adjustment" Section of the VF-S15/MB1 instruction manual for details. Please refer to "Adjusting the meter connected to the inverter" Section of the VF-AS3 instruction manual for more details.

### 7.1.8. F44 : 0x2441 (Power running torque limit level 1)(Only for the VF-AS3)

### 7.1.9. F 4 4 3 : 0x2443 (Regenerative torque limit level 1)(Only for the VF-AS3)

Torque limit level is set up by 0.01% unit and the hexadecimal number. For example: when "Torque limit level" is set up to "250%", since the minimum unit is 0.01%,  $250\%=250\div0.01=25000=0x61A8$ 

### 7.1.10. *F* 4 *G* : 0x2460 (Speed control response 1)(Only for the VF-AS3)

Speed control response is set up by 0.01% unit and the hexadecimal number. For example: when "Speed control response" is set up to "1.0%", since the minimum unit is 0.1%,  $1\%=1\div0.1=10=0\times000A$ 

### 

Speed control stabilization coefficient is set up by 0.01% unit and the hexadecimal number. For example: when "Speed control stabilization coefficient" is set up to "1.00%", since the minimum unit is 0.01%,

1%=1÷0.01=100=0x0064

### 7.1.12. Fd : 1: 0x2D01 (Inverter operating status 1 (real time))

#### VF-MB1/S15

| bit | Function                                             | 0                        | 1                                                | Note                                                                                                    |  |  |
|-----|------------------------------------------------------|--------------------------|--------------------------------------------------|----------------------------------------------------------------------------------------------------|--|--|
| 0   | Failure FL                                           | No output                | Under in progress                                |                                                                                                    |  |  |
| 1   | Failure                                              | Not tripped              | Tripped                                          | Trip status includes r + r 4 and the trip retention status are also regarded as tripped statuses.                                          |  |  |
| 2   | Alarm                                                | No alarm                 | Alarm issued                                     | -                                                                                                    |  |  |
| 3   | Under voltage (####F F)                              | Normal                   | Under voltage                                    | -                                                                                                    |  |  |
| 4   | Motor selection (1 or 2) (THR 2 selection)           | Motor 1 (THR1)           | Motor 2 (THR2)                                   | THR1: PE = setting value, UL, ULU, UB, EHr THR2: PE = 0, F   100, F   7  , F   172, F   173                                                |  |  |
| 5   | PID control OFF                                      | PID control permitted    | PID control prohibited                           | -                                                                                                    |  |  |
| 6   | Acceleration/deceleration pattern selection (1 or 2) |                          | Acceleration/dece<br>leration pattern 2<br>(AD2) | AD1: #[[, dE[ *1<br>AD2: F500, F50                                                                                                    |  |  |
| 7   | DC braking                                           | OFF                      | Forced DC<br>braking                             | -                                                                                                    |  |  |
| 8   | Jog run                                              | OFF                      | Jog run                                          | -                                                                                                    |  |  |
| 9   | Forward / reverse run                                | Forward run              | Reverse run                                      | -                                                                                                    |  |  |
| 10  | Run/stop                                             | Stop                     | Run                                              | -                                                                                                    |  |  |
| 11  | Coast stop (ST = OFF)                                | ST=ON                    | ST=OFF                                           | -                                                                                                    |  |  |
| 12  | Emergency stop                                       | No emergency stop status | Emergency stop status                            | -                                                                                                    |  |  |
| 13  | Standby ST=ON                                        | Start-up process         | Standby                                          | Standby: Initialization completed, not failure stop status, not alarm stop status (\$\Pi\Delta F F, \L L\) forced stop), ST=ON, and RUN=ON |  |  |
| 14  | Standby                                              | Start-up process         | Standby                                          | Standby: Initialization completed, not failure stop status and not alarm stop status (\$\Pi \mathbb{O} F F, L L forced stop)               |  |  |
| 15  | (Undefined)                                          | -                        | -                                                | -                                                                                                    |  |  |

Note: The bit described "Undefined" is unstable. Don't use the bit for the judgment.

#### VF-AS3

| VF-AS3 | Function                 | 0                        | 1                      | Note                                                                                                    |
|--------|--------------------------|--------------------------|------------------------|----------------------------------------------------------------------------------------------------|
| 0      | Failure FL               | No output                | Under in progress      |                                                                                                    |
| 1      | Failure                  | Not tripped              | Tripped                | Trip status includes [ ー 上 ー 년] and the trip retention status is also regarded as tripped statuses.                                                                                                    |
| 2      | Alarm                    | No alarm                 | Alarm issued           | When DeviceNet network is disconnected, this bit becomes "1"                                                                                                    |
| 3      | Under voltage<br>(ПВFF)  | Normal                   | Under voltage          | -                                                                                                    |
| 4      | V/f switching status     | V/f 1                    | V/f 2                  | V/f 1: P                                                                                                    |
| 5      | PID control OFF          | PID control permitted    | PID control prohibited | -                                                                                                    |
| 6      | Acc/Dec switching status | AD mode 1                | AD mode 2              | AD mode 1: #[[, d[[ *1<br>AD mode 2: F500 .F50 !                                                                                                    |
| 7      | DC braking               | OFF                      | Forced DC<br>braking   | -                                                                                                    |
| 8      | Jog run                  | OFF                      | Jog run                | -                                                                                                    |
| 9      | Forward / reverse run    | Forward run              | Reverse run            | -                                                                                                    |
| 10     | Run/stop                 | Stop                     | Run                    | -                                                                                                    |
| 11     | Coast stop (ST = OFF)    | ST=ON                    | ST=OFF                 | -                                                                                                    |
| 12     | Emergency stop           | No emergency stop status | Emergency stop status  | -                                                                                                    |
| 13     | Standby ST=ON            | Start-up process         | Standby                | Standby: Initialization completed, not failure stop status, not alarm stop status (moff], , [[ ] F F ], [[ ] F F ], [L ] F P]), ST =ON and RUN=ON                                                                                                    |
| 14     | Standby                  | Start-up process         | Standby                | Standby: Initialization completed, not failure stop status and not alarm stop status ([MOFF], [[ ] F F], [[ ] F F], [L ] F F],                                                                                                    |
| 15     | HAND/AUTO<br>(LOC/REM)   | AUTO<br>(LOC)            | HAND<br>(REM)          | Enabled with [F 750]="2" HAND: Panel operation is enabled AUTO: Operation method selected [[ \( \Pi \) \( \Pi \) \( |

#### F d 🖟 🖟 : 0x2D00 (Output frequency (real time)) 7.1.13.

The current output frequency is read into 0.01Hz of units and by the hexadecimal number. For example, when the output frequency is 80Hz, 0x1F40 (hexadecimal number) are read.

Since the minimum unit is 0.01%, 0x1F40 (Hex.) = 8000(Dec.) \* 0.01 = 80 (Hz)

Also about the following parameters, these are the same as this

| so about the following parameters, these are the same as this. |                |
|----------------------------------------------------------------|----------------|
| - F 년 근 근 (Feedback value of PID (real time))                  | . Unit: 0.01Hz |
| - F d lb (Estimated speed (real time))                         | . Unit: 0.01Hz |
| - 두 경구                                                         | . Unit: 0.01kW |
| - F Coutput power (real time))                                 |                |

#### 7.1.14. *F d 🛭 ∃* : 0x2D03 (Output current (real time))

The output current is read into 0.01% of units and by the hexadecimal number.

For example, when the output current of the rated current 4.8A drive is 50% (2.4A), 0x1388 (hexadecimal number) is read out.

Since the minimum unit is 0.01%,

0x1388 (Hex.) = 5000 (Dec.) \* 0.01 = 50 (%)

Also about the following parameters, these are the same as this.

<sup>\*</sup> When the motor information connected to the drive set to the parameter (FYD5 - FY 15), torque monitor value "100%" is same as the rated torque of a motor in general.

# 7.1.15. F E 3 5:0x2E35, F E 3 6: 0x2E36, F E 3 7: 0x2E37 (Monitoring of the analog input)

#### **VF-MB1/S15**

VIA input value: "Communication Number F £ 35" VIB input value: "Communication Number F £ 36" VIC input value: "Communication Number F £ 37"

These monitors can also be used as A/D converters irrespective of the inverter's control.

VIA / VIC input value monitor is capable of reading the data from external devices in a range of 0.00 to 100.00% (unsigned data: 0x0000 to 0x2710).

VIB input value monitor is capable of reading the data from external devices in a range of -100.00 to 100.00% (signed data: 0xD8F0 to 0x2710).

If analog input mode is selected with the frequency setting mode selection parameter, however, keep in mind that any data entered via an analog terminal is regarded as a frequency command.

#### VF-AS3

RR input value: "Communication Number F £ 3 5" RX input value: "Communication Number F £ 3 5" II input value: "Communication Number F £ 3 7"

These monitors can also be used as A/D converters irrespective of the inverter's control.

RR / II input value monitor is capable of reading the data from external devices in a range of 0.00 to 100.00% (unsigned data: 0x0000 to 0x2710).

RX input value monitor is capable of reading the data from external devices in a range of -100.00 to 100.00% (signed data: 0xD8F0 to 0x2710).

If analog input mode is selected with the frequency setting mode selection parameter, however, keep in mind that any data entered via an analog terminal is regarded as a frequency command.

#### 

The operated cumulative time is read by the hexadecimal number. For example, when cumulative operation time is 18 hours, 0x12 (18 hours) is read. 0x12 (Hex.) = 18 (Dec., hour)

### 7.1.17. *F E Ч 🖸* :0x2E40 (Analog output (FM))

### 7.1.18. FEY : 0x2E41 (AM output monitor) (Only for the VF-AS3)

The output value of FM/AM terminal is read.

The value range is set to 0 to 10000 (0x2710).

For example, when FM/AM output value is 50.00%, 0x1388 (Hex.) is read. 0x1388 (Hex.) = 50.00 (Dec %)

\* If the parameter *F & B !* (Analog output) is set to 0, FM output monitor cannot be used. Please set 1 or 2 to *F & B !*.

# 7.1.19. *F [ ] |* :0x2C91 (Alarm code)

### VF-S15/MB1

|     |                                    |        |             | Remarks                 |
|-----|------------------------------------|--------|-------------|-------------------------|
| bit | Function                           | 0      | 1           | (Code displayed on      |
|     |                                    |        |             | the panel)              |
| 0   | Over-current alarm                 | Normal | Alarming    | [ flicking              |
| 1   | Inverter over load alarm           | Normal | Alarming    |                         |
| 2   | Motor over load alarm              | Normal | Alarming    |                         |
| 3   | Over heat alarm                    | Normal | Alarming    | H flicking              |
| 4   | Over voltage alarm                 | Normal | Alarming    | P flicking              |
| 5   | Main circuit undervoltage alarm    | Normal | Alarming    | -                       |
| 6   | main device overheat alarm         | Normal | Alarming    |                         |
| 7   | Under current alarm                | Normal | Alarming    | -                       |
| 8   | Over-torque alarm                  | Normal | Alarming    | -                       |
| 9   | Braking resistor overload alarm    | Normal | Alarming    | -                       |
| 10  | Cumulative operation hours alarm   | Normal | Alarming    | -                       |
| 11  | Option communication alarm         | Normal | Alarming    | -                       |
| 12  | Serial communication alarm         | Normal | Alarming    | -                       |
| 13  | MOFFMS (MS-relay off or MOFF)      | Normal | Alarming    | -                       |
| 14  | Stop ofter instantaneous newer off |        | Dec., Under | Refer to <i>F ∃ 🗓 ⊋</i> |
| 14  | Stop after instantaneous power off | -      | stop        | value                   |
| 15  | Stop after LL continuance time     | _      | Dec., Under | Refer to F 2 5 5        |
| 13  | Stop after LL continuance time     | _      | stop        | value                   |

#### VF-AS3

| bit | Function                           | 0      | 1                   | Panel display         |
|-----|------------------------------------|--------|---------------------|-----------------------|
| 0   | Over-current alarm                 | Normal | Alarming            | [[]] flicking         |
| 1   | Inverter over load alarm           | Normal | Alarming            | [¿] flicking          |
| 2   | Motor over load alarm              | Normal | Alarming            | [¿] flicking          |
| 3   | Overheat alarm                     | Normal | Alarming            | [∦] flicking          |
| 4   | Overvoltage alarm                  | Normal | Alarming            | [P] flicking          |
| 5   | (Undefined)                        | -      | -                   | -                     |
| 6   | Inverter overheat alarm            | Normal | Alarming            | [ <u>【</u> ] flicking |
| 7   | Undercurrent alarm                 | Normal | Alarming            | -                     |
| 8   | Over-torque alarm                  | Normal | Alarming            | -                     |
| 9   | Braking resistor overload alarm    | Normal | Alarming            | -                     |
| 10  | Cumulative run time alarm          | Normal | Alarming            | -                     |
| 11  | Communication option alarm         | Normal | Alarming            | [£] flicking          |
| 12  | Serial communication alarm         | Normal | Alarming            | [上] flicking          |
| 13  | Power circuit under voltage alarm  | Normal | Alarming            | [### F ] flicking     |
| 14  | Stop after instantaneous power off | -      | Dec., Under<br>stop | [5 £ 🗓 🗗] flicking    |
| 15  | During sleep                       | -      | Dec., Under<br>stop | [5 £ 🗓 P] flicking    |

# 7.1.20. F d 🛭 b : 0x2D06 (Input TB Status)

#### VF-S15/MB1

| bit     | TB Name     | Function (Parameter)                          | 0   | 1  |
|---------|-------------|-----------------------------------------------|-----|----|
| 0       | F           | Input terminal function selection 1 (F ; ; ;) |     |    |
| 1       | R           | Input terminal function selection 2 (F 112)   |     |    |
| 2       | RES         | Input terminal function selection 3 (F ; ; ∃) |     |    |
| 3       | S1          | Input terminal function selection 4 (F 114)   | OFF | ON |
| 4       | S2          | Input terminal function selection 5 (F 1 15)  | OFF | ON |
| 5       | S3          | Input terminal function selection 6 (F 1 15)  |     |    |
| 6       | VIB*1       | Input terminal function selection 7 (F 1 17)  |     |    |
| 7       | VIA*1       | Input terminal function selection 8 (F 1 18)  |     |    |
| 5 to 15 | (Undefined) | -                                             | -   | -  |

Note: The bit described "Undefined" is unstable. Do not use the bit for the judgment.

#### VF-AS3

| bit      | TB Name            | Function (Parameter)                          | 0   | 1  |
|----------|--------------------|-----------------------------------------------|-----|----|
| 0        | F                  | F ; ; : Input terminal function selection 1   |     |    |
| 1        | R                  | F     Z: Input terminal function selection 2  |     |    |
| 2        | RES                | F                                             |     |    |
| 3        | S1                 | F 114: Input terminal function selection 4    |     |    |
| 4        | S2                 | F 115: Input terminal function selection 5    |     |    |
| 5        | S3                 | F 115: Input terminal function selection 6    |     |    |
| 6        | S4* <sup>1</sup>   | F 117: Input terminal function selection 7    | OFF | ON |
| 7        | S5* <sup>2</sup>   | F 118: Input terminal function selection 8    | OFF | ON |
| 8        | DI11* <sup>3</sup> | F 119: Input terminal function selection 9    |     |    |
| 9        | DI12*3             | F I Z ロ: Input terminal function selection 10 |     |    |
| 10       | DI13* <sup>3</sup> | F 12 1: Input terminal function selection 11  |     |    |
| 11       | DI14* <sup>3</sup> | F 122: Input terminal function selection 12   |     |    |
| 12       | DI15* <sup>3</sup> | F 12 ∃: Input terminal function selection 13  |     |    |
| 13       | DI16* <sup>3</sup> | F 12 4: Input terminal function selection 14  |     |    |
| 14 to 15 | (Undefined)        | -                                             | -   | -  |

Note: The bit described "Undefined" is unstable. Do not use the bit for the judgment.

<sup>\*1:</sup> VIA/ VIB are input terminal function when *F* 133 is logic input.

<sup>\*</sup>The input terminal function is selected by each parameter.

<sup>\*1:</sup> Only when the contact input has been selected with *F 147* (Digital/ Pulse train/PG input), it is an effective value.

<sup>\*2:</sup> Only when the contact input has been selected with *F 14B* (Digital/ Pulse train/PG input), it is an effective value.

<sup>\*3:</sup> DI11 – DI16 are the terminals of I/O extension.

# 7.1.21. F d 🖸 7 : 0x2D07 (Output TB Status)

#### VF-S15/MB1

| bit    | TB Name     | Function (Parameter)                          | 0   | 1  |
|--------|-------------|-----------------------------------------------|-----|----|
| 0      | RY-RC       | Output terminal function selection 1A (F 130) | OFF | ON |
| 1      | OUT         | Output TB Function select 2A (F 13 1)         | OFF | ON |
| 2      | FL          | Output TB Function select 3 (F 132)           | OFF | ON |
| 3 - 15 | (Undefined) | -                                             | -   | -  |

Note: The bit described "Undefined" is unstable. Do not use the bit for the judgment.

#### VF-AS3

| bit      | TB Name            | Function (Parameter)            | 0   | 1  |
|----------|--------------------|---------------------------------|-----|----|
| 0        | FP                 | F 130: Terminal FP function 1   | OFF | ON |
| 1        | (Undefined)        | -                               | -   | -  |
| 2        | FL                 | F ∤∃⊋: Terminal FL function     | OFF | ON |
| 3        | R1                 | F ∤∃∃: Terminal R1 function 1   | OFF | ON |
| 4        | R2                 | F 134: Terminal R2 function     | OFF | ON |
| 5        | DQ11* <sup>1</sup> | F 159: Terminal DQ11 function   | OFF | ON |
| 6        | DQ12*1             | F 15 1: Terminal DQ12 function  | OFF | ON |
| 7        | R4* <sup>1</sup>   | F 15 1: Terminal R4 function    | OFF | ON |
| 8        | R5* <sup>1</sup>   | F 15 2: Terminal R5 function    | OFF | ON |
| 9        | R6* <sup>1</sup>   | F 15∃: Terminal R6 function     | OFF | ON |
| 10       | R4(B)*1            | R2☐ I: Terminal R4 (B) function | OFF | ON |
| 11       | R5(B)*1            | R202: Terminal R5 (B) function  | OFF | ON |
| 12       | R6(B)*1            | R⊋ロ∃: Terminal R6 (B) function  | OFF | ON |
| 13 to 15 | (Undefined)        | -                               | -   | -  |

Note: The bit described "Undefined" is unstable. Do not use the bit for the judgment.

<sup>\*1:</sup> DQ11, DQ12, R4, R5, R6, R4(B), R5(B) and R6(B) are the terminal of I/O extension.

# 8. Running by CiA402 drive profile

In this chapter, it is described how to control the drive by CiA402 (IEC61800-7) drive profile. On CiA402 drive profile, Controlword (0x6040) and vl\_target\_velocity (0x6042) are used as drive command. When CiA402 drive profile is used, TOSHIBA drive profile (communication command 1 (0x2A06) and communication command 2 (0x2A23) and frequency command (0x2A07) etc.) can't be used at the same time.

However, for monitor or parameter read, TOSHIBA drive profile can be used.

### 8.1. CiA 402 drive profile

The control or monitor of drive can be operated by CiA402 drive profile. See the following procedure example about the usage.

- 1. Set 4: Communication option to command mode selection ([\(\Gamma\)] \(\Gamma\)) and Set 7: communication option to frequency setting mode selection 1 (\(F \) \(\Gamma\) \(\Gamma\)).

  Note) In case the drive is VF-AS3, [\(\Gamma\)] \(\Gamma\) is set to 5 and \(F \) \(\Gamma\) is set to 23.
- 2. Set to Controlword (0x6040) and vl\_target\_velocity (0x6042) to RPDO. See 6.1.1 about mapping.
  - Set the number of motor pole to *F B 5 b*. Note) It needs to set only one time at first setting.
- 3. Set to the parameter of CiA402 for running (the values in brackets are the CANopen addresses of the parameter).
- 4. Set 0x06 to Controlword (0x6040). Set 0x07 to Controlword (0x6040). Set 0x0F to Controlword (0x6040). After that, CiA402 status is changed to operation enabled. See "8.1.3.CiA402 State Chart".
- 5. Set 1500min<sup>-1</sup> to vl\_target\_velocity (0x6042). As the result, the drive is running at 50Hz.

#### Control diagram:

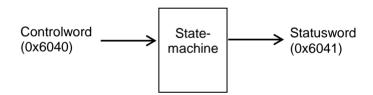

#### Simplified diagram of speed control in "Velocity" mode:

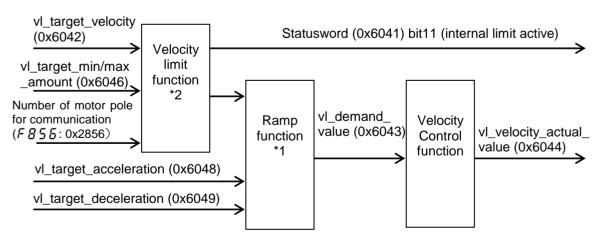

- \*1: Do not change the acceleration/deceleration time unit (parameter *F 5 1 9*), if change the parameter, the setting value range will be different from above range. In this case, set 0(Linear) to acceleration/deceleration 1 pattern (*F 5 0 2*: 0x2502). (S-p attern isn't supported.)
- \*2: Set Maximum frequency (FH) to the right max value. See "8.1.8" for the detailed information.

### 8.1.1. Object 0x6040: Controlword

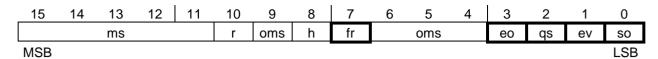

ms = manufacturer-specific

(bit11: 0 = Forward direction asked, 1 = Reverse direction asked)

r = reserved

oms = operation mode specific

h = halt

fr = fault reset

eo = enable operation

qs = quick stop

ev = enable voltage

so = switch on

### 8.1.2. Object 6041: Statusword

|   | 15  | 14 | 13 | 12 | 11  | 10 | 9  | 8  | 7 | 6   | 5  | 4  | 3 | 2  | 1  | 0    |
|---|-----|----|----|----|-----|----|----|----|---|-----|----|----|---|----|----|------|
|   | ms  | 3  | on | ns | ila | tr | rm | ms | W | sod | qs | ve | f | oe | so | rtso |
| M | ISB |    |    |    |     |    |    |    |   |     |    | •  |   |    |    | LSB  |

ms = manufacturer-specific

oms = operation mode specific

ila = internal limit active

tr = target reached

rm = remote

w = warning

sod = switch on disabled

qs = quick stop

ve = voltage enabled

f = fault

oe = operation enabled

so = switched on

rtso = ready to switch on

| Status                | bit 6    | bit 5 | bit 4   | bit 3 | bit 2     | bit 1    | bit 0     | Status  |
|-----------------------|----------|-------|---------|-------|-----------|----------|-----------|---------|
|                       | Switch   | Quick | Voltage | Fault | Operation | Switched | Ready to  | Word    |
|                       | on       | stop  | enabled |       | enabled   | on       | switch on |         |
|                       | disabled |       |         |       |           |          |           |         |
| 1 - Not ready to      | 0        | ×     | ×       | 0     | 0         | 0        | 0         | -       |
| switch on             |          |       |         |       |           |          |           |         |
| 2 - Switch on         | 1        | ×     | ×       | 0     | 0         | 0        | 0         | -       |
| disabled              |          |       |         |       |           |          |           |         |
| 3 - Ready to switch   | 0        | 1     | ×       | 0     | 0         | 0        | 1         | -       |
| on                    |          |       |         |       |           |          |           |         |
| 4 - Switched on       | 0        | 1     | 1       | 0     | 0         | 1        | 1         | 0x0033  |
| 5 - Operation enabled | 0        | 1     | 1       | 0     | 1         | 1        | 1         | 0x0037  |
| Status                | bit 6    | bit 5 | bit 4   | bit 3 | bit 2     | bit 1    | bit 0     | Status  |
|                       | Switch   | Quic  | Voltage | Fault | Operation | Switched | Ready to  | Word    |
|                       | on       | k     | enabled |       | enabled   | on       | switch on |         |
|                       | disabled | stop  |         |       |           |          |           |         |
| 6 - Quick             | 0        | 0     | 1       | 0     | 1         | 1        | 1         | 0x0017  |
| stop active           |          |       |         |       |           |          |           |         |
| 7 - Fault             | 0        | ×     | ×       | 1     | 1         | 1        | 1         | -       |
| reaction active       |          |       |         |       |           |          |           |         |
| 8 - Fault             | 0        | ×     | ×       | 1     | 0         | 0        | 0         | *0x0008 |
|                       |          |       |         |       |           |          |           | or      |
|                       |          |       |         |       |           |          |           | 0x0028  |

 $<sup>\</sup>times$ : In this state, the value of the bit can be 0 or 1.

<sup>\*</sup>Detected fault following state "6 - Quick stop active".

### 8.1.3. CiA402 State Chart

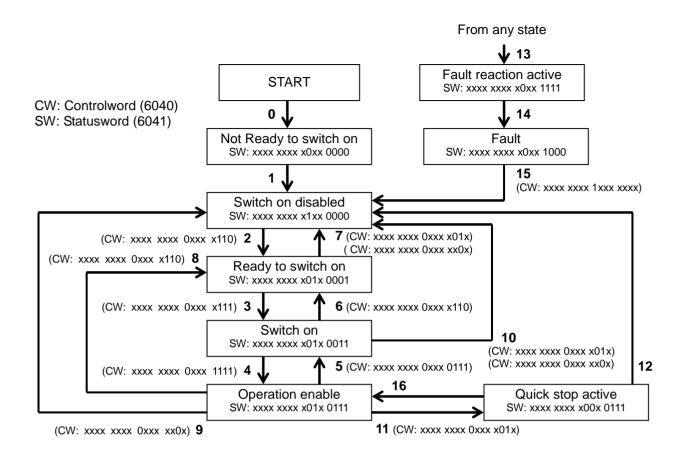

Command coding (IEC 61800-7-200/Ed.1.0 Table 27)

| Confinant coding (IEC 01800-7-200/Ed.1.0 Table 27) |          |           |       |         |        |               |  |  |  |
|----------------------------------------------------|----------|-----------|-------|---------|--------|---------------|--|--|--|
|                                                    |          |           |       |         |        |               |  |  |  |
| Command                                            | fault    | enable    | Quick | enable  | switch | Transitions   |  |  |  |
| Command                                            | reset    | operation | stop  | voltage | on     | TTATISILIOTIS |  |  |  |
|                                                    | Bit 7    | Bit 3     | Bit 2 | Bit 1   | Bit 0  |               |  |  |  |
| Shutdown                                           | 0        | Х         | 1     | 1       | 0      | 2, 6, 8       |  |  |  |
| Switch on                                          | 0        | 0         | 1     | 1       | 1      | 3             |  |  |  |
| Switch on + enable operation                       | 0        | 1         | 1     | 1       | 1      | 3 + 4 Note    |  |  |  |
| Disable voltage                                    | 0        | Х         | X     | 0       | Х      | 7, 9, 10, 12  |  |  |  |
| Quick stop                                         | 0        | Х         | 0     | 1       | Х      | 7, 10, 11     |  |  |  |
| Disable operation                                  | 0        | 0         | 1     | 1       | 1      | 5             |  |  |  |
| Enable operation                                   | 0        | 1         | 1     | 1       | 1      | 4, 16         |  |  |  |
| Fault reset                                        | <u> </u> | Х         | Х     | Х       | Х      | 15            |  |  |  |

NOTE Automatic transition to Enable operation state after executing SWITCHED ON state functionality. When detects main power loss or not release main power loss in 3 sec after change to "Switch on state", the state is changed to "Switch on disable".

## 8.1.4. Information of CiA402 State

#### **Description of States**

Each state represents an internal reaction by the drive.

This chart will change depending on whether the control word is sent "CMD" or an event occurs (a detected fault, for example).

The drive state can be identified by the value of the status word "ETA."

| State                     | Drive internal reaction                                                         |
|---------------------------|---------------------------------------------------------------------------------|
| 1- Not Ready to switch on | Initialization stats. This is a transient state invisible to the communication  |
|                           | network.                                                                        |
| 2 - Switch on disable     | The drive is inactive.                                                          |
|                           | The drive is locked, no power is supplied to the motor.                         |
| 3 – Ready to switched on  | The drive is supplied with AC power but is stationary.                          |
|                           | The drive is locked, no power is supplied to the motor.                         |
| 4 - Switched on           | The drive is supplied with AC power but is stationary.                          |
|                           | The drive is locked, no power is supplied to the motor.                         |
|                           | The power stage of the drive is ready to operate, but voltage has not yet been  |
|                           | applied to the output.                                                          |
| 5 - Operation enabled     | The drive is running.                                                           |
|                           | The drive is unlocked, power is supplied to the motor.                          |
|                           | The drive functions are activated and voltage is applied to the motor           |
|                           | terminals.                                                                      |
|                           | If the reference is zero or the "Halt" command is applied, no power is supplied |
|                           | to the motor when the output frequency is zero. But, the drive is running the   |
|                           | case of "DC braking" or "Motor shaft fixing control" or "Auto turning" although |
|                           | the output frequency is zero.                                                   |
|                           | NOTE: The command "4 - Enable operation" must be taken into consideration       |
|                           | only if the channel is valid. In particular, if the channel is involved in the  |
|                           | command and the reference, transition 4 will take place only after the          |
|                           | reference has been received for the first time.                                 |
| 6 - Quick stop active     | Emergency stop.                                                                 |
|                           | The drive performs a fast stop, after which restarting will only be possible    |
|                           | once the drive has changed to the "Switch on disabled" state.                   |
|                           | During fast stop, the drive is unlocked and power is supplied to the motor.     |
|                           | The condition for transition 12 to state "2 - Switch on disabled" depends on    |
|                           | the value of the parameter "Quick stop mode":                                   |
|                           | If the "Quick stop mode" parameter has the value 0, the drive stops freewheel   |
|                           | and then changes to state "2 - Switch on disabled".                             |
|                           | If the "Quick stop mode" parameter has the value 1, the drive stops according   |
|                           | to the slow down ramp and then changes to state "2 - Switch on disabled".       |
|                           | If the "Quick stop mode" parameter has the value 2, the drive stops according   |
|                           | to the quick stop ramp (0x604A) and the changes to state "2 - Switch on         |
|                           | disabled".                                                                      |
|                           | Do not set the value 3 to "Quick stop parameter".                               |
|                           | If the "Quick stop mode" parameter has the value 4, the drive stops according   |
|                           | to the voltage limit and the changes to state "2 - Switch on disabled".         |

| State                     | Drive internal reaction                                                                              |
|---------------------------|----------------------------------------------------------------------------------------------------|
| 7 - Fault reaction active | Transient state during which the drive performs an action appropriate to the type of detected fault. |
|                           | The drive function is activated or deactivated according to parameter F 5 0 3                        |
|                           | when detected the emergency stop.                                                                    |
| 8 - Fault                 | Drive has detected a fault.                                                                          |
|                           | The drive is locked, no power is supplied to the motor.                                              |

### Summary

| State                      | Power supplied to motor               |
|----------------------------|---------------------------------------|
| 1 - Not ready to switch on | No                                    |
| 2 - Switch on disabled     | No                                    |
| 3 - Ready to switch on     | No                                    |
| 4 - Switched on            | No                                    |
| 5 - Operation enabled      | Yes                                   |
| 6 - Quick stop active      | Yes, during fast stop                 |
| 7 - Fault reaction active  | Depends on parameter F ₺ ₺ ₺ detected |
|                            | the emergency stop.                   |
| 8 - Fault                  | No                                    |

### 8.1.5. Object 0x6042: vl\_target\_velocity

This object shall indicate the required velocity of the system. The value is given in revolutions per minute (min<sup>-1</sup>). Positive values forward direction and negative values indicate reverse direction.

At changing to "Operation enable" state, this target velocity is cleared. So set this target velocity data after changed the state to "Operation enable."

# **⚠** Warning

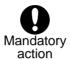

▼ This object value is depending on the *F B 5 B* parameter and confirms it setting value. The motor rotational speed of the forecast is not obtained when the setting is mistaken, and there is danger of causing the accident etc.

### 8.1.6. Object 0x6043: vl velocity demand

This object provides the instantaneous velocity generated by the ramp function. It is an internal object of the drive device. The value is given same unit as the vl\_target\_velocity. Positive values indicate forward direction and negative values indicates direction.

### 8.1.7. Object 0x6044: vl\_velocity\_actual\_value

This object provides the velocity at the motor spindle or load. Depending on the implementation (simple drive device, without sensor, etc.), the drive provides the appropriate image of the actual velocity (velocity demand, velocity control effort, calculated velocity).

The value is given in the same unit as the vl\_taget\_velocity. A positive value indicates forward direction and negative values indicates reverse direction.

### 8.1.8. Object 0x6046: vl\_velocity\_min\_max\_amount

This object indicates The vl\_velocity\_max amount sub-object is mapped internally to the vl\_velocity\_max positive and vl\_velocity\_max negative values. The vl\_velocity\_min positive and vl\_velocity\_min negative values.

At initial configuration, the vl\_velocity\_max value is 1500min<sup>-1</sup> and vl\_velocity\_min value is 0min<sup>-1</sup>. Set the value of Object 0x6046 if the value is enough.

Then, max value of speed is limited by Maximum frequency (FH). Set FH to the right value.

<example>

Motor pole number for communication (F B 5 B) = Z: 4 pole Max value of speed =  $3000 \text{min}^{-1}$ 

Maximum frequency (FH) = 4 \* 3000 / 120 = 100Hz

In the result, set F H to 100Hz.

### 8.1.9. Object 0x6048: vl\_velocity\_acceleration

This object indicates the configured delta speed and delta time of the slope of the acceleration ramp.

#### **VF-MB1/S15**

Velocity Acceleration Delta Speed: 225 to 30,000 min<sup>-1</sup> Velocity Acceleration Delta Time: 1 to 3,600 s

#### VF-AS3

Velocity Acceleration Delta Speed: 225 to 32,700 min<sup>-1</sup> Velocity Acceleration Delta Time: 1 to 6,000 s

Note: Do not change the acceleration/deceleration time unit (parameter  $F \ 5 \ 1 \ 3$ ), if change the parameter, the setting value range will be different from above range. In this case, set 0(Linear) to acceleration/deceleration 1 pattern ( $F \ 5 \ 2 \ 2$ : 0x2502). (S-pattern isn't supported.)

### 8.1.10. Object 0x6049: vl\_velocity\_deceleration

This object indicates the configured delta speed and delta time of the slope of the deceleration ramp.

#### **VF-MB1/S15**

Velocity Deceleration Delta Speed: 225 to 30,000 min<sup>-1</sup> Velocity Deceleration Delta Time: 1 to 3,600 s

#### VF-AS3

Velocity Deceleration Delta Speed: 225 to 32,700 min<sup>-1</sup> Velocity Deceleration Delta Time: 1 to 6,000 s

Note: Do not change the acceleration/deceleration time unit (parameter  $F \ 5 \ 1 \ 3$ ), if change the parameter, the setting value range will be different from above range. In this case, set 0(Linear) to acceleration/deceleration 1 pattern ( $F \ 5 \ 2 \ 2$ : 0x2502). (S-pattern isn't supported.)

### 8.1.11. Object 0x604A: vl\_velocity\_quick\_stop

This object indicates the configured delta speed and delta time of the slope of the deceleration ramp for quick stop. deceleration ramp.

#### **VF-MB1/S15**

Velocity Deceleration Delta Speed: 225 to 30,000 min<sup>-1</sup> Velocity Deceleration Delta Time: 1 to 3,600 s

#### VF-AS3

Velocity Deceleration Delta Speed: 225 to 32,700 min<sup>-1</sup> Velocity Deceleration Delta Time: 1 to 6,000 s

Note: Do not change the acceleration/deceleration time unit (parameter  $F \subseteq I \subseteq I$ ), if change the parameter, the setting value range will be different from above range.

### 8.1.12. Object 0x605A: Quick stop option code

This object shall indicate what action is performed when the quick stop function is executed.

The slow down ramp is the deceleration value of the used mode of operations.

| Value         | Definition                                                       |
|---------------|------------------------------------------------------------------|
| -32768 to -1  | No function                                                      |
| 0             | Disable drive function                                           |
| +1            | Slow down on slow down ramp and transit into Switch On Disabled  |
| +2            | Slow down on quick stop ramp and transit into Switch On Disabled |
| +3            | Do not set                                                       |
| +4            | Slow down on voltage limit and transit into Switch On Disabled   |
| +5*           | Slow down on slow down ramp and stay in Quick Stop Active        |
| +6*           | Slow down on quick stop ramp and stay in Quick Stop Active       |
| +7*           | Do not set                                                       |
| +8*           | Slow down on voltage limit and stay in Quick Stop Active         |
| +9 to +32 767 | Reserved                                                         |

<sup>\*</sup>Not supported these values. Do not set these values. If set the value 5-8, the drive slow down ramp and transit into Switch On Disabled.

### 8.1.13. Object 0x6060: Mode of operation

The object shall indicate the requested operation mode.

This module supports the "vI (= 2)" (velocity mode) only.

NOTE: This object shows only the value of the requested operation mode, the actual operation mode of the PDS\* is reflected in the object modes of operation display.

\*PDS: Power drive system

| Value       | Definition                            |
|-------------|---------------------------------------|
| -128 to -1  | Manufacturer-specific operation modes |
| 0           | No mode change/no mode assigned       |
| +1          | Profile position mode                 |
| +2          | Velocity mode                         |
| +3          | Profile velocity mode                 |
| +4          | Torque profile mode                   |
| +5          | Reserved                              |
| +6          | Homing mode                           |
| +7          | Interpolated position mode            |
| +8          | Cyclic sync position mode             |
| +9          | Cyclic sync velocity mode             |
| +10         | Cyclic sync torque mode               |
| +11 to +127 | Reserved                              |

### 8.1.14. Object 0x6061: Mode of operation display

This object shall provide the actual operation mode.

This module supports the "vI (= 2)" (velocity mode) only.

### 8.1.15. Object 0x6502: Supported drive mode

This object shall provide information on the supported drive modes.

This module supports the "vI (= 2)" (velocity mode) only.

| 31   | •••          | 16     | 15 | •••         | 10 | 9   | 8   | 7   | 6  | 5  | 4 | 3  | 2  | 1  | 0  |
|------|--------------|--------|----|-------------|----|-----|-----|-----|----|----|---|----|----|----|----|
| Manu | facturer-spe | ecific |    | r(reserved) |    | cst | CSV | csp | ip | hm | r | tq | pν | vl | рр |

MSB LSB

# 8.1.16. Object 603F: Error Code

Below table describes the relations of the error code and drive error.

| Error<br>code | Meaning                       | Drive<br>error<br>code | Drive<br>error<br>name | Drive condition                                  |
|---------------|-------------------------------|------------------------|------------------------|--------------------------------------------------|
| 0x0000        | No error                      | 0x00                   |                        |                                                  |
|               |                               | 0x0E                   | 0L2                    | Motor overload                                   |
|               |                               | 0x15                   | Err2                   | Main unit RAM fault                              |
|               |                               | 0x16                   | Err3                   | Main unit ROM fault                              |
|               |                               | 0x17                   | Erry                   | CPU fault 1                                      |
|               |                               | 0x19                   | Errb                   | Gate array fault [VF-AS3] *1                     |
|               |                               | 0x1A                   | Err7                   | Current detector fault                           |
|               |                               | 0x1C                   | Err 3                  | Remote keypad disconnection fault                |
|               |                               | 0x24                   | 0Er                    | Overcurrent (Braking resistor) [VF-AS3] *1       |
|               |                               | 0x28                   | Etn                    | Auto-tuning error                                |
| 0x1000        | Generic error                 | 0x2B                   | E - 11                 | Brake answer error [VF-AS3] *1                   |
| 0.000         | Generic error                 | 0x2C                   | E - 12                 | PG error                                         |
|               |                               | 0x35                   | E-21                   | CPU fault 2                                      |
|               |                               | 0x38                   | E-24                   | Option fault (slot B) [VF-AS3] *1                |
|               |                               | 0x39                   | E-25                   | Option fault (slot C) [VF-AS3] *1                |
|               |                               | 0x3A                   | E-26                   | CPU fault 3                                      |
|               |                               | 0x3C                   | UE                     | Undertorque [VF-AS3] *1                          |
|               |                               | 0x3D                   | E-29                   | Control power option failure [VF-AS3] *1         |
|               |                               | 0x3F                   | E-31                   | Rush current suppression relay fault [VF-AS3] *1 |
|               |                               | 0x55                   | Etn2                   | Auto-tuning error                                |
|               |                               | 0x56                   | Etn3                   | Auto-tuning error                                |
|               |                               | 0x05                   | 0 E A                  | Short circuit in arm [VF-MB1/S15]                |
| 0x2230        | Short circuit/earth leakage   | 0.000                  | 0ER 1                  | Overcurrent (U-phase arm) [VF-AS3] *1            |
| 0,2230        | (device internal)             | 0x06                   | 0EA2                   | Overcurrent (V-phase arm) [VF-AS3] *1            |
|               |                               | 0x07                   | 0ER3                   | Overcurrent (W-phase arm) [VF-AS3] *1            |
|               |                               | 0x01                   | 06 1                   | Overcurrent during acceleration                  |
| 0x2310        | Continuous over current       | 0x02                   | 002                    | Overcurrent during deceleration                  |
|               |                               | 0x03                   | 063                    | Overcurrent during constant speed operation      |
|               | Ocation and a second          | 0x20                   | 0 E                    | Over-torque trip 1                               |
| 0x2311        | Continuous over-current No. 1 | 0x41                   | 0 E 2                  | Over-torque trip 2                               |
|               | 140. 1                        | 0x48                   | 0 E E 3                | Over-torque / Overcurrent fault                  |
| U^3330        | Short circuit/earth leakage   | 0204                   | חרי                    | Overcurrent (An overcurrent on the load side     |
| 0x2320        | (motor-side)                  | 0x04                   | 0 C L                  | at start-up)                                     |
| 0x2330        | Earth leakage                 | 0x22                   | EF2                    | Ground fault                                     |
|               |                               | 0x0A                   | OP I                   | Overvoltage during acceleration                  |
| 0x3110        | Mains over-voltage            | 0x0B                   | 0P2                    | Overvoltage during deceleration                  |
|               |                               | 0x0C                   | 0P3                    | Overvoltage during constant speed operation      |
| 0x3120        | Mains under-voltage           | 0x1E                   | UP I                   | Undervoltage fault (main circuit)                |
| 0x3130        | Phase failure                 | 0x08                   | EPH:                   | Ground fault                                     |

| 0x3310         Output over-voltage         0x0F         \$\mathcal{E} L_r\$         Output phase failure           0x4130         Ambient temperature         0x4A         \$\mathcal{E} - \mathcal{H} \mathcal{Z}\$         Cooling fan fault [VF-AS3] *1           0x4210         Excess temperature device         0x0D         \$\mathcal{G} L\$   Inverter overload           0x4210         Excess temperature device         0x10         \$\mathcal{G} H\$   Inverter overload           0x5140         Battery failure         0x4C         \$\mathcal{E} - \mathcal{Y} \mathcal{Y}\$   Battery of panel failure [VF-AS3] *1           0x5500         Unit internal fault         0x50         \$\mathcal{E} - \mathcal{Y} \mathcal{Y}\$   Battery of panel failure [VF-AS3] *1           0x5500         Unit internal fault         0x50         \$\mathcal{E} - \mathcal{Y} \mathcal{Y}\$   Battery of panel failure [VF-AS3] *1           0x5530         Control EEPROM failure         0x12         \$\mathcal{E} \mathcal{P} \mathcal{Y}\$   EEPROM fault 1           0x5530         Control EEPROM failure         0x12         \$\mathcal{E} \mathcal{P} \mathcal{Y}\$   EEPROM fault 2           0x6100         Internal software         0x33         \$\mathcal{E} \mathcal{Y} \mathcal{P}\$   EEPROM fault 2 [VFMB1/S15], Option fault (s) A) [VF-AS3]           0x7300         Sensor         0x2E         \$\mathcal{B} \mathcal{P}\$   Thermal fault stop command from external device                                                                                                    |
|----------------------------------------------------------------------------------------------------|
| $0x4130  \text{Ambient temperature} \qquad 0x4A  \mathcal{E} - 33  \text{Auto-tuning error (PM motor)}$ $0x4130  \text{Ambient temperature} \qquad 0x4A  \mathcal{E} - 42  \text{Cooling fan fault [VF-AS3]}^{*1}$ $0x4210  \text{Excess temperature device} \qquad 0x0D  \mathcal{GL}  I  \text{Inverter overload}$ $0x500  \mathcal{GL}  I  \text{Inverter overload}$ $0x5140  \text{Battery failure} \qquad 0x4C  \mathcal{E} - 44  \text{Battery of panel failure [VF-AS3]}^{*1}$ $0x5500  \text{Unit internal fault} \qquad 0x50  \mathcal{E} - 48  \text{A6 Brake Unit internal fault [VF-AS3]}^{*1}$ $0x5530  \text{Control EEPROM failure} \qquad 0x12  \mathcal{E} \mathcal{E} \mathcal{P}  I  \text{EEPROM fault 1}$ $0x13  \mathcal{E} \mathcal{E} \mathcal{P} \mathcal{P}  \text{EEPROM fault 2}$ $0x14  \mathcal{E} \mathcal{E} \mathcal{P} \mathcal{P}  \text{Inverter type error}$ $0x33  0x37  \mathcal{E} \mathcal{E} \mathcal{P} \mathcal{P}  \text{Inverter type error}$ $0x33  0x37  \mathcal{E} \mathcal{E} \mathcal{P} \mathcal{P}  \text{Optional unit fault 2 [VFMB1/S15], Option fault (shape)}$ $0x7300  \text{Sensor}  0x32  \mathcal{E} \mathcal{E} \mathcal{P} \mathcal{E}  \text{Intermal fault stop command from external device}}$ $0x7300  \text{Sensor}  0x32  \mathcal{E} \mathcal{E} \mathcal{P} \mathcal{E}  \text{Intermal fault break detection fault}}$ $0x7300  \text{Sensor}  0x32  \mathcal{E} \mathcal{E} \mathcal{P} \mathcal{E}  \text{Over speed fault}}$ $0x7300  \text{Sensor}  0x32  \mathcal{E} \mathcal{E} \mathcal{E} \mathcal{E}  \text{Intermal fault [VF-AS3]}^{*1}$ $0x40  \mathcal{E} \mathcal{E} \mathcal{E} \mathcal{E}  \text{Intermal fault [VF-AS3]}^{*1}$ $0x40  \mathcal{E} \mathcal{E} \mathcal{E} \mathcal{E}  Intermal fault the probability of the probability of the probability $                                                                                                    |
| 0x4130         Ambient temperature         0x4A         E - 4 2         Cooling fan fault [VF-AS3] *1           0x4210         Excess temperature device         0x0D         0 1 1         Inverter overload           0x5140         Battery failure         0x4C         E - 4 4         Main module overload           0x5500         Unit internal fault         0x50         E - 4 8         Battery of panel failure [VF-AS3] *1           0x5500         Unit internal fault         0x50         E - 4 8         A6 Brake Unit internal fault [VF-AS3] *1           0x5530         Control EEPROM failure         0x12         E E P !         EEPROM fault 1         EEPROM fault 2           0x6100         Internal software         0x33         E E P ?         CPU communication error           0x6100         Internal software         0x33         E - 19         CPU communication error           0x7300         Sensor         0x2E         0x4 2         E - 19         Thermal fault stop command from external device           0x7300         Sensor         0x32         E - 18         Analog input break detection fault           0x7500         Speed         0x2D         E - 13         Over speed fault           0x7500         External communication         0x46         E - 38         Embedded                                                                                                    |
| $ \begin{array}{c} 0x4210 \\ 0x4210 \\ \hline 0x4210 \\ \hline 0x4210 \\ 0x4210 \\ \hline 0x4210 \\ \hline 0x4210 \\ \hline 0x4210 \\ \hline 0x4210 \\ \hline 0x4210 \\ 0x4210 \\ \hline 0x4210 \\ \hline 0x4210 \\ \hline 0x4210 \\ \hline 0x4210 \\ \hline 0x4210 \\ 0x4210 \\ \hline 0x4210 \\ \hline 0x4210 \\ \hline 0x4210 \\ \hline 0x4210 \\ \hline 0x4210 \\ 0x4210 \\ \hline 0x4210 \\ \hline 0x4210 \\ \hline 0x4210 \\ \hline 0x4210 \\ \hline 0x4210 \\ 0x4210 \\ \hline 0x4210 \\ \hline 0x4210 \\ \hline 0x4210 \\ \hline 0x4210 \\ \hline 0x4210 \\ 0x4210 \\ \hline 0x4210 \\ \hline 0x4210 \\ \hline 0x4210 \\ \hline 0x4210 \\ \hline 0x4210 \\ 0x4210 \\ \hline 0x4210 \\ \hline 0x4210 \\ \hline 0x4210 \\ \hline 0x4210 \\ \hline 0x4210 \\ 0x4210 \\ \hline 0x4210 \\ \hline 0x4210 \\ \hline 0x4210 \\ \hline 0x4210 \\ \hline 0x4210 \\ 0$ |
| 0x4210         Excess temperature device         0x10         \$\text{C} H\$         Overheat           0x5140         Battery failure         0x4C         \$\text{E} - \frac{1}{2} \text{ Main module overload}}\$           0x5500         Unit internal fault         0x4C         \$\text{E} - \frac{1}{2} \text{ Battery of panel failure [VF-AS3]}*1           0x5500         Unit internal fault         0x50         \$\text{E} - \frac{1}{2} \text{ Battery of panel failure [VF-AS3]}*1           0x5530         Control EEPROM fault         0x12         \$\text{E} \text{P} \text{ I}\$         EEPROM fault 1           0x5530         Control EEPROM failure         0x12         \$\text{E} \text{P} \text{ I}\$         EEPROM fault 2           0x14         \$\text{E} \text{P} \text{ I}\$         Inverter type error           0x33         \$\text{E} - \frac{1}{3} \text{ Optional unit fault 2 [VFMB1/S15], Option fault (stance)           0x7300         Sensor         0x2E         \$\text{GH2} \text{ Thermal fault stop command from external device}           0x7300         Sensor         0x32         \$\text{E} - \frac{1}{3} \text{ PTC fault}           0x7310         Speed         0x2D         \$\text{E} - \frac{1}{3} \text{ Over speed fault}           0x7500         External communication         0x46         \$\text{E} - \frac{2}{3}  Embedded Ethernet fault [VF-AS3] *1                                                                                                    |
| 0x4210device $0x10$ $0x8$ $0x10$ $0x8$ $0x10$ $0x8$ $0x10$ $0x10$                                                                                                    |
| 0x5140Battery failure0x4C $\mathcal{E} - 4.4$ Battery of panel failure [VF-AS3] *10x5500Unit internal fault0x50 $\mathcal{E} - 4.8$ A6 Brake Unit internal fault [VF-AS3] *10x5530Control EEPROM failure0x12 $\mathcal{E} \mathcal{E} \mathcal{P} \mathcal{I}$ EEPROM fault 10x5530Control EEPROM failure0x13 $\mathcal{E} \mathcal{E} \mathcal{P} \mathcal{I}$ EEPROM fault 20x414 $\mathcal{E} \mathcal{E} \mathcal{P} \mathcal{I}$ EEPROM fault 30x29 $\mathcal{E} \mathcal{L} \mathcal{I} \mathcal{P}$ Inverter type error0x6100Internal software0x33 $\mathcal{E} - \mathcal{I} \mathcal{I}$ CPU communication error0x7300Ox2E $\mathcal{I} \mathcal{H} \mathcal{I}$ Thermal fault stop command from external device0x7300Ox32 $\mathcal{E} - \mathcal{I} \mathcal{I}$ Thermal fault stop command from external device0x7310Speed0x2D $\mathcal{E} - \mathcal{I} \mathcal{I}$ Over speed fault0x7500External communication0x46 $\mathcal{E} - \mathcal{I} \mathcal{I}$ Embedded Ethernet fault [VF-AS3] *10x7500External communication0x46 $\mathcal{E} - \mathcal{I} \mathcal{I}$ Communication time-out of A6 Brake Unit                                                                                                    |
| 0x5500Unit internal fault0x50 $E-48$ A6 Brake Unit internal fault [VF-AS3] *10x500 $E = 7$ $E = 7$ <t< td=""></t<>                                                                                                    |
| Ox5530 Control EEPROM failure $ \begin{array}{c} 0x12 \\ 0x13 \\ 0x29 \end{array} $ $ \begin{array}{c} EEPROM fault 1 \\ EEPROM fault 2 \end{array} $ $ \begin{array}{c} EEPROM fault 2 \end{array} $ $ \begin{array}{c} EEPROM fault 3 \end{array} $ $ \begin{array}{c} 0x6100 \end{array} $ Internal software $ \begin{array}{c} 0x33 \\ 0x37 \end{array} $ $ \begin{array}{c} E - 19 \\ E - 23 \end{array} $ Optional unit fault 2 [VFMB1/S15], Option fault (s A) [VF-AS3] \end{array} $ \begin{array}{c} 0x7300 \end{array} $ Sensor $ \begin{array}{c} 0x32 \\ E - 18 \end{array} $ Ox22 $ \begin{array}{c} E - 18 \end{array} $ Thermal fault stop command from external device $ \begin{array}{c} 0x32 \\ E - 18 \end{array} $ Analog input break detection fault $ \begin{array}{c} 0x7310 \end{array} $ Speed $ \begin{array}{c} 0x20 \end{array} $ $ \begin{array}{c} E - 13 \end{array} $ Over speed fault $ \begin{array}{c} 0x36 \end{array} $ $ \begin{array}{c} E - 23 \end{array} $ Over speed fault $ \begin{array}{c} 0x36 \end{array} $ External communication $ \begin{array}{c} External communication \end{array} $ Communication time-out of A6 Brake Unit                                                                                                    |
| 0x5530Control EEPROM failure0x13<br>0x14<br>0x29 $\xi \in P \ni$<br>$\xi \in \mathcal{P} \ni$<br>1 Inverter type errorEEPROM fault 3<br>1 Inverter type error0x6100Internal software0x33<br>0x37 $\xi - 19$<br>$\xi - 2 \ni$<br>0x33<br>0x37CPU communication error<br>Optional unit fault 2 [VFMB1/S15], Option fault (sA) [VF-AS3]0x7300Sensor0x2E<br>0x32<br>0x40<br>0x40<br>0x40<br>0x2DThermal fault stop command from external device<br>Analog input break detection fault<br>0x40<br>0x40<br>0x40<br>0x40Analog input break detection fault<br>PTC fault0x7310Speed0x2D<br>0x36<br>0x46 $\xi - 3 \ni$<br>0x46<br>0x46Over speed fault<br>Embedded Ethernet fault [VF-AS3]*1<br>Communication time-out of A6 Brake Unit                                                                                                    |
| 0x5530Control EEPROM failure0x14 $\xi \in P \ni$ EEPROM fault 30x6100Internal software0x33<br>0x37 $\xi - 19$<br>$\xi - 2 \ni$ CPU communication error<br>Optional unit fault 2 [VFMB1/S15], Option fault (s<br>A) [VF-AS3]0x7300Sensor0x2E $\exists H \ni$<br>0x40Thermal fault stop command from<br>external device<br>Analog input break detection fault<br>PTC fault0x7310Speed0x2D $\xi - 1 \ni$<br>0x46Over speed fault0x7500External communication0x46 $\xi - 2 \ni$<br>0x46Embedded Ethernet fault [VF-AS3] *1<br>Communication time-out of A6 Brake Unit                                                                                                    |
| 0x14 $\xi \in P \ni$ EEPROM fault 30x29 $\xi \vdash \exists P$ Inverter type error0x6100Internal software0x33<br>$0x37$ $\xi - 19$<br>$\xi - 2 \ni$ CPU communication error<br>Optional unit fault 2 [VFMB1/S15], Option fault (s<br>A) [VF-AS3]0x7300Sensor0x2E<br>$0x32$<br>$\xi - 18$<br>$0x40$<br>$\xi - 3 \ni$ Thermal fault stop command from<br>external device0x7310Speed0x32<br>$\xi - 18$<br>$\xi - 3 \ni$ PTC fault0x7500External communication0x46<br>$\xi - 3 \ni$ Over speed fault<br>$\xi - 3 \ni$ 0x7500External communication0x46<br>$\xi - 3 \ni$ Communication time-out of A6 Brake Unit                                                                                                    |
| 0x6100Internal software $0x33$<br>$0x37$ $\mathcal{E} = 19$<br>$\mathcal{E} = 23$ CPU communication error<br>Optional unit fault 2 [VFMB1/S15], Option fault (s<br>A) [VF-AS3]0x7300 $0x2E$ $\mathcal{C}H\mathcal{E}$ Thermal fault stop command from<br>external device0x7300 $0x32$ $\mathcal{E} = 18$<br>$0x40$ Analog input break detection fault<br>PTC fault0x7310Speed $0x2D$ $\mathcal{E} = 13$ Over speed fault0x7500External communication $0x46$ $\mathcal{E} = 38$ Communication time-out of A6 Brake Unit                                                                                                    |
| 0x6100Internal software $0x33$<br>$0x37$ $E - 23$<br>$0x37$ Optional unit fault 2 [VFMB1/S15], Option fault (sA) [VF-AS3]0x7300 $0x2E$ $0x2E$ $0x2E$ Thermal fault stop command from external device0x7300 $0x32$ $0x32$                                                                                                    |
| 0x6100Internal software $0x37$ $E - 23$ Optional unit fault 2 [VFMB1/S15], Option fault (sA) [VF-AS3]0x7300 $0x2E$ $0x2E$ $0x2E$ Thermal fault stop command from external device0x7300 $0x32$ $0x32$ <                                                                                                    |
| $0x7300 \begin{array}{c} & & & & & & & & \\ & & & & & \\ & & & & $                                                                                                    |
| 0x7300Sensorexternal device<br>0x32external device<br>Analog input break detection fault<br>PTC fault0x7310Speed0x2D $E - I I I$ Over speed fault0x7500External communication0x46 $E - I I I$ Communication time-out of A6 Brake Unit                                                                                                    |
| $0x7300$ Sensor $0x32$ $\mathcal{E} - 1\mathcal{B}$ Analog input break detection fault $0x40$ $\mathcal{E} - 3\mathcal{E}$ PTC fault $0x7310$ Speed $0x2D$ $\mathcal{E} - 13$ Over speed fault $0x36$ $\mathcal{E} - \mathcal{E} \mathcal{E}$ Embedded Ethernet fault [VF-AS3] *1 $0x7500$ External communication $0x46$ $\mathcal{E} - 3\mathcal{B}$ Communication time-out of A6 Brake Unit                                                                                                    |
| $0x32  E - 1B  \text{Analog input break detection fault}$ $0x40  E - 3P  \text{PTC fault}$ $0x7310  \text{Speed}  0x2D  E - 13  \text{Over speed fault}$ $0x36  E - PP  \text{External communication}  0x46  E - PP  \text{Embedded Ethernet fault [VF-AS3]}^{+1}$ $0x7500  \text{External communication}  0x46  E - PP  \text{Communication time-out of A6 Brake Unit}$                                                                                                    |
| $0x7310$ Speed $0x2D$ $\mathcal{E}$ - $\mathcal{I}$ $\mathcal{I}$ Over speed fault $0x36$ $\mathcal{E}$ - $\mathcal{I}$ $\mathcal{I}$ $\mathcal{E}$ Embedded Ethernet fault [VF-AS3] *1 $0x7500$ External communication $0x46$ $\mathcal{E}$ - $\mathcal{I}$ $\mathcal{B}$ Communication time-out of A6 Brake Unit                                                                                                    |
| $0x36  \cancel{E} - \cancel{2} \cancel{2}  \text{Embedded Ethernet fault [VF-AS3]} ^{*1}$ $0x7500  \text{External communication}  0x46  \cancel{E} - \cancel{3} \cancel{B}  \text{Communication time-out of A6 Brake Unit}$                                                                                                    |
| External communication 0x46 $\mathcal{E} - \mathcal{I}\mathcal{B}$ Communication time-out of A6 Brake Unit                                                                                                    |
| 0x7500                                                                                                    |
| 0x/500   foult   0 41   5 1/3   0   1   1   1   1   1   1   1   1   1                                                                                                    |
| fault   0x4b   E - 4 3   Communication time-out (embedded Ethernet)                                                                                                    |
| [VF-AS3] *1                                                                                                    |
| 0x7510 Serial interface No. 1 0x18 E 5 Communication error                                                                                                    |
| 0x7520 Serial interface No. 2 0x1B                                                                                                    |
| 0x2F 57:!: Step-out (for PM motor drive only)                                                                                                    |
| 0x8331 Torque fault 0x34 E - 2 1 Over torque boost fault                                                                                                    |
| 0x8501 Servo lock failure 0x45 E - 37 Servo lock fault                                                                                                    |
| 0x11 F Emergency stop                                                                                                    |
| 0x9000 External malfunction 0x58 E - 9 9 Trip for test [VF-AS3] *1                                                                                                    |
| Additional functions 0x54 F F a ! Auto-tuning error                                                                                                    |
| oxFF00 - generic error 004D E - 45 GD2 auto-tuning error                                                                                                    |
| Device specific 0x1D ## Low-current operation Trip                                                                                                    |
| - generic error 0x3B R-F Safe torque switching check alarm                                                                                                    |
| 0xFF03                                                                                                    |
| ONTO             ONTO                                                                                                    |

<sup>\*1:</sup> These errors are for VF-AS3.

# 9. EtherCAT State Machine (ESM)

#### **ESM Diagram**

The EtherCAT State machine coordinates the master and slave applications at start up and during operation. State changes are typically initiated requests of the master. They are acknowledged by the local application after the associated operations have been executed.

#### Description of the state management

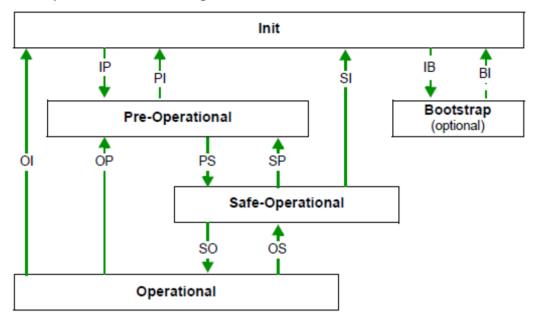

#### **ESM** states

The state **Init** defines the foundation of the communication relationship between the master and the slaves at the application layer. Direct communication between the master and the slave is impossible at the application layer. The master uses the Init state to initialize a set of configuration registers of the EtherCAT slave controllers. If the slaves support mailbox services is configured in this state.

In the **Pre-Operational sate**, the mailbox is active. Both master and slave use the mailbox and the corresponding protocol to interchange application-specific initialization data and parameters. In this state, process data communication is not possible.

If the drive does not receive a valid mapping for the process data from the EtherCAT master, it remains in this state.

In the **Safe-Operational** state, the slave application provides current input data such as limit switch data.

Output data of the master are ignored in this state. This is not a safety function.

In the state **Operational**, the slave applications deliver current input data and the drive processes the current output data from the drive, such as target velocity.

#### State transitions

| State transition | Local management service                      | Value |
|------------------|-----------------------------------------------|-------|
| IP               | Start Mailbox Communication                   | 0x02  |
| PI               | Stop Mailbox Communication                    | 0x01  |
| PS               | Start Input Update                            | 0x04  |
| SP               | Stop Input Update                             | 0x02  |
| SO               | Start Output Update                           | 80x0  |
| OS               | Stop Output Update                            | 0x04  |
| OP               | Stop Output Update and Stop Input Update      | 0x02  |
| SI               | Stop Input Update, Stop Mailbox Communication | 0x01  |
| OI               | Stop Input Update, Stop Mailbox Communication | 0x01  |
| IB               | Start Bootstrap Mode, redirection to (BI)     | 0x03  |
| BI               | Restart Device                                | 0x01  |

#### **ESM** states management

The ESM states are managed with the library: TC EtherCAT lib. See the example, step 15 page 69.

#### **ESM** states and communication interruptions

The ESM states are managed with the library: TC EtherCAT lib. See the example, step 15 page 69.

Some transitions in the ESM state chart will trigger a communication interruption.

These transitions suppress a service, which can be used to control the drive.

A detected fault is triggered in order to avoid losing control of the drive (only if the drive is running).

| State transition | Service lost |
|------------------|--------------|
| PI               | SDO          |
| SI               | SDO, TPDO    |
| SP               | TPDO         |
| OS               | RPDO         |
| OP               | PDO          |
| OI               | SDO, PDO     |

Depending on the communication status of the drive, the following services are available:

|     | Init        | Pre-operational | Safe-Operational           | Operational |
|-----|-------------|-----------------|----------------------------|-------------|
| PDO | No response | No response     | TPDO, inputs only active,  | active      |
|     |             |                 | no outputs to drive active |             |
| SDO | No response | active          | active                     | active      |

# 10. Example:VF-MB1 with TwinCAT® "PLC-Configuration"

This example shows a combination of VF-MB1 and TwinCAT®. When you use VF-S15/AS3, please read MB1 as S15/AS3.

#### 10.1. Hardware

Connect your computer and the IPE003Z with a standard Cat 5e cable (2 x RJ45, shielded twisted pair cable).

### 10.2. TwinCAT® software installation

Install the TwinCAT® software to PC. This example is shown with TwinCAT® software version 2.11.

**Note:** The screenshots or procedure in this example will be changed with a new TwinCAT®

There are ESI files for VF-MB1/S15/AS3.

Filename: TOSVERT VFxx.xml

Copy this XML file on your computer in C:\(\text{YTwinCAT\(\text{Io}\)}\)EtherCAT.

Note) The drive name for each product exist only one on TwinCAT<sup>®</sup>. If the software is updated, delete the old ESI file and copy to the new ESI to the folder. If the old and new ESI are need, select the right file. See "1.Product version and ESI file" to select it.

### 10.3. ESI file (EtherCAT Slave Information)

You can use the ESI file in XML format for VF-MB1/S15/AS3. See "1.Product version and ESI file" to select the file.

The ESI file must be integrated into the system on the master controller.

For example (directory pass): C:\text{C:YTwinCAT}\text{Io}\text{EtherCAT}

As for acquisition of the ESI file, please contact your Toshiba distributor.

### 10.4. VF-MB1 configuration

Set the configuration parameter when the Drive is controlled by CiA402 drive profile.

#### **VF-MB1/S15**

Set  $[\Pi \Pi \Pi ]$  to 4 and  $[\Pi \Pi ]$  to 7 and controlled with 0x6040 and 0x6041 objects.

#### VF-AS3

Set  $[\Pi \Pi G]$  to 5 and  $[\Pi G]$  to 23 and controlled with 0x6040 and 0x6041 objects.

### 10.5. System Manager: Declare your computer on Ethernet network

Start TwinCAT® system-manager® 🗾 TwinCAT System Manager

Select Options -> "Show Real Time Ethernet Compatible devices"

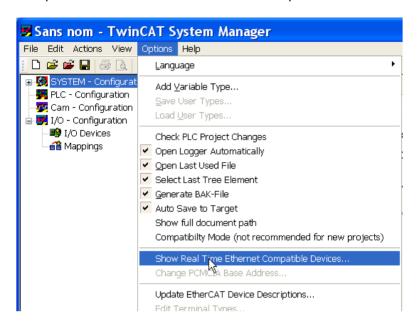

- ①Select your Computer Ethernet board, and "Install".
- ② Enable it.

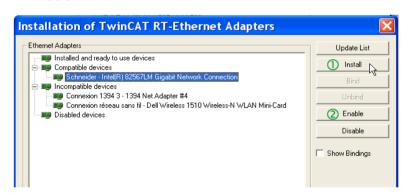

### 10.6. System Manager: Install the master

In this example we use the computer to run TwinCAT® and PLC runtime as Mater.

- ① Select "Choose Target"
- ② Select "Search (Ethernet)"

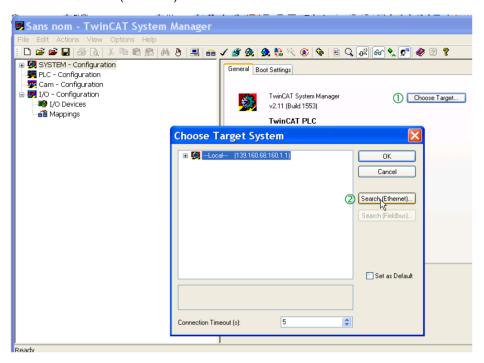

- 3 Start the "Broadcast Search"
- Select your Master in the Host Name list (your computer in this example)

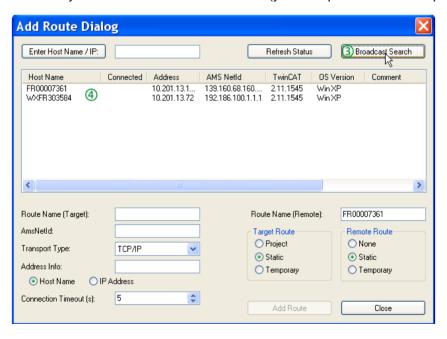

⑤ Check that you are in "config mode"

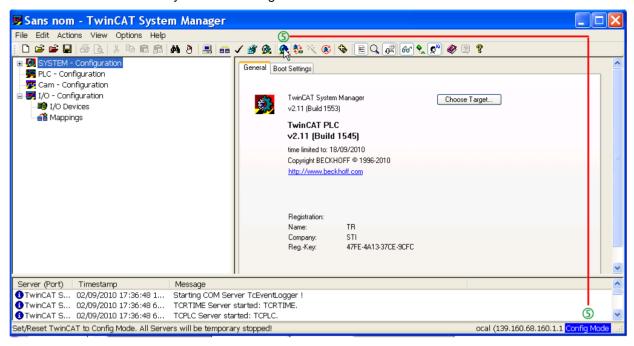

# 10.7. System Manager – Install the slave: MB1 in "PLC- configuration"

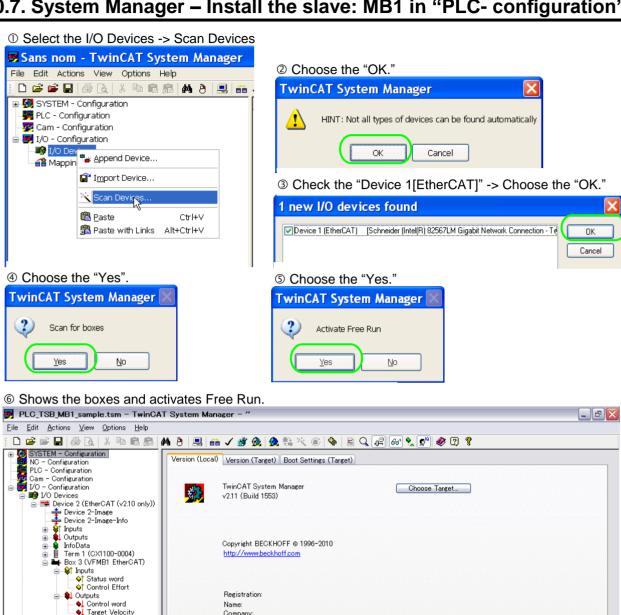

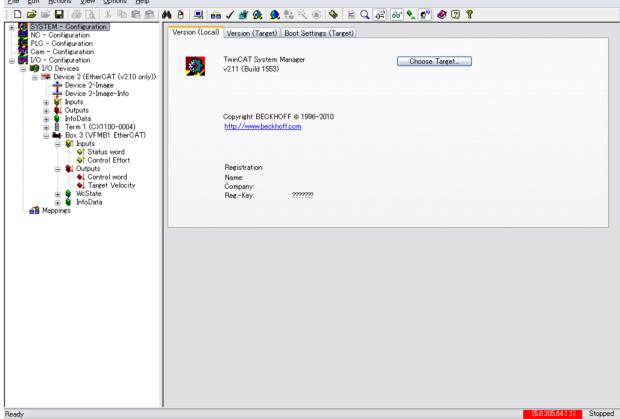

#### 10.8. PLC - Control: initialization

①Start TwinCAT PLC control® softwar TwinCAT PLC Control

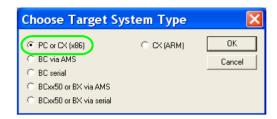

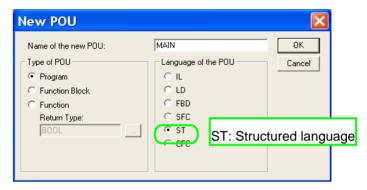

- Select; Resources -> Library Manager
- **4** Add EtherCAT libraries

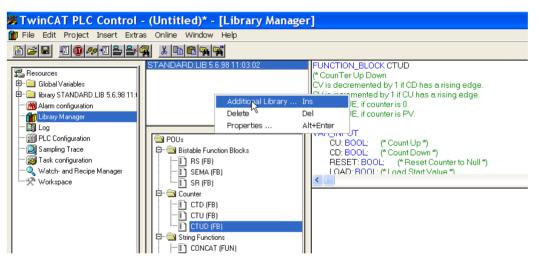

**SAdd TcEtherCAT.lib** 

©All EtherCAT libraries are added:

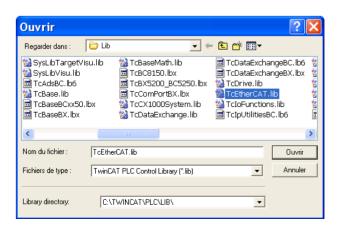

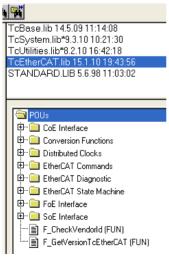

### 10.9. PLC - Control: Declare the variables

①Select Global\_Variables

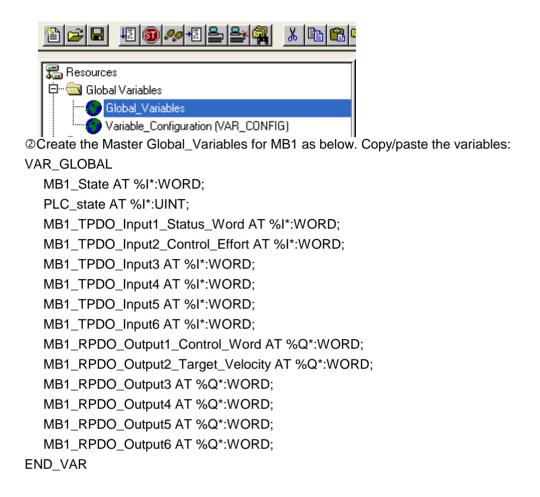

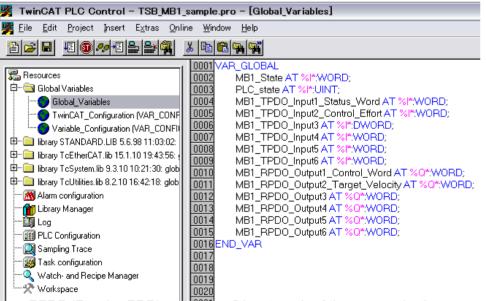

- RPDO (Receive PDO), containing 6 input words of the communication scanner. RPDO is set to index 0x1600 (sub-index 1 to 6).
- TPDO (Transmit PDO), containing 6 input words of the communication scanner.
   TPDO is set to index 0x1A00 (sub-index 1 to 6).

3 Add 1 instruction minimum in POUs before rebuild:

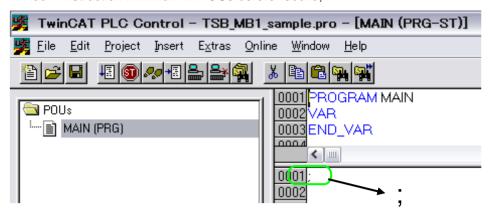

- ©Check the compilation result without error.
- ©This action creates file in: C:\(\text{C:YTwinCAT\(\text{PIc}\)}\)
  As example, create: TSB\_MB1\_sample.tpy

### 10.10. System Manager – Append PLC Project

In System Manager software, realize the link between the Master and the slave. Creation of the links between "PLC – Configuration" and "I/O - Configuration"

①Select "Append PLC Project...":

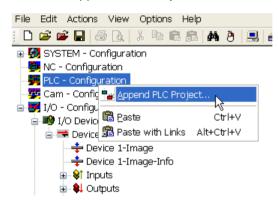

As example, select: C:\text{C:YTwinCAT\text{YPlc\text{YTSB}\_MB1}\_sample.tpy}

②For each parameter, create the lint with the MB1/IO listing

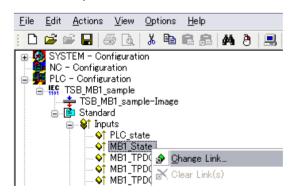

Example for "MB1\_State"

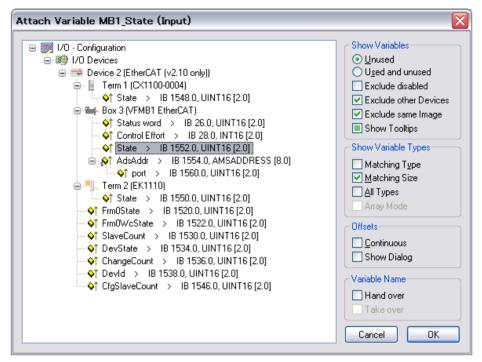

Links to create

| PLC - Conf | figuration                       | I/O - Configuration           |
|------------|----------------------------------|-------------------------------|
| Inputs     | MB1_State                        | State                         |
| Inputs     | PLC_State                        | DevState (with Device1)       |
| Inputs     | MB1_TPDO_input1_Status_Word      | Status word                   |
| Inputs     | MB1_TPDO_input2_Control_Effort   | Control effort                |
| Inputs     | MB1_TPDO_input3                  | Available for other parameter |
| Inputs     | MB1_TPDO_input4                  | Available for other parameter |
| Inputs     | MB1_TPDO_input5                  | Available for other parameter |
| Inputs     | MB1_TPDO_input6                  | Available for other parameter |
| Outputs    | MB1_RPDO_Output1_Control_Word    | Control word                  |
| Outputs    | MB1_RPDO_Output2_Target_Velocity | Target Velocity               |
| Outputs    | MB1_RPDO_Output3                 | Available for other parameter |
| Outputs    | MB1_RPDO_Output4                 | Available for other parameter |
| Outputs    | MB1_RPDO_Output5                 | Available for other parameter |
| Outputs    | MB1_RPDO_Output6                 | Available for other parameter |

**Note**: if more than 6 input or output parameters are created in TwinCAT® System Manager, the MB1 will be blocked in "PreOp" State. The MB1 has maximum 6 TPDO and 6 RPDO.

③Select: Actions -> Generate Mappings.

### 10.11. PLC - Control: new compilation

Select: Project -> Rebuild All

This action updates the information.

### 10.12. System Manager: Activate configuration

Select: Actions -> Activate Configurations

### 10.13. PLC - Control: Run

①Select: Online -> login

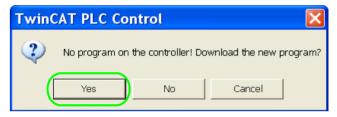

@Select: Online -> Run

The PLC and the EtherCAT fieldbus are now running.

In TwinCAT® PLC Control, you see the list of the variables and values:

```
MB1_State (%IB0) = 16#0008
          PLC_state (%IB2) = 16#0000
          MB1_TPDO_Input1_Status_Word (%IB4) = 16#0237
0003
0004
         MB1_TPDO_Input2_Control_Effort (%IB6) = 16#0469
         MB1_TPDO_Input3 (%IB8) = 16#0000
MB1_TPDO_Input4 (%IB10) = 16#0000
0006
          MB1_TPDO_Input5 (%IB12) = 16#0000
0008
         MB1_TPDO_Input6 (%IB14) = 16#0000
0009
          MB1_RPDO_Output1_Control_Word (%QB0) = 16#000F
         MB1_RPDO_Output2_Target_Velocity (%QB2) = 16#0708
MB1_RPDO_Output3 (%QB4) = 16#0000
0010
0011
         MB1_RPDO_Output4 (%QB6) = 16#0000
MB1_RPDO_Output5 (%QB8) = 16#0000
0012
0013
         MB1_RPDO_Output6 (%QB10) = 16#0000
0014
0015 ⊞---SystemInfo (%MB32768)
0016 ⊞--SystemTaskInfoArr (%MB32832)
```

### 10.14. PLC - Control: start and stop the motor

To modify the MB1 state, See "8.1.3.CiA402 state chart".

Example to start motor:

- 1. The MB1 is on "Switch on disabled" state.
- 2. Set "TSB\_MB1\_RPDO\_Output1\_Control\_Word (%QB0)" = 0x0006
- 3. The MB1 is on "Ready to switch on" state.
- 4. Set "TSB MB1 RPDO Output1 Control Word (%QB0)" = 0x0007
- 5. The MB1 is on "Switch on" state.
- 6. Set "TSB\_MB1\_RPDO\_Output1\_Control\_Word (%QB0)" = 0x000F
- 7. The MB1 is on "Operational enable" state.
- 8. Set "TSB\_MB1\_RPDO\_Output2\_Target\_Velocity (%QB2)" = 0x05DC
- 9. The Motor stats, and the MB1 displays "5 \$\mathbb{I}\$. \$\mathbb{I}\$ "Hz"
- 10. Set "TSB MB1 RPDO Output1 Control Word (%QB0)" = 0x0000
- 11. The motor stops and MB1 go back on "Switch on disabled" state.

### 10.15. PLC - Control: add a library for other services

Install the library: TcEtherCAT.lib

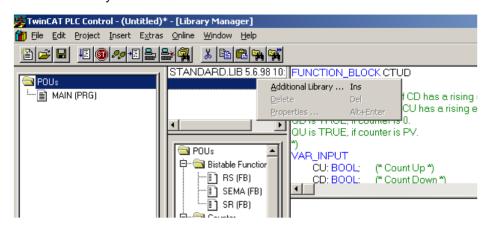

#### Example for exchanges with SDO

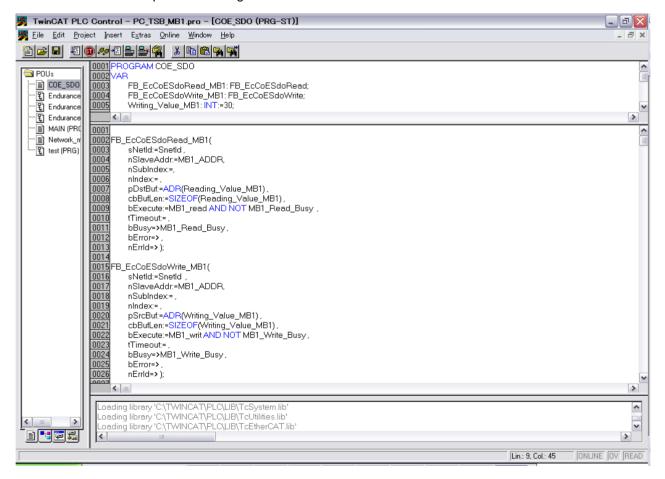

Example for exchanges with ESM states

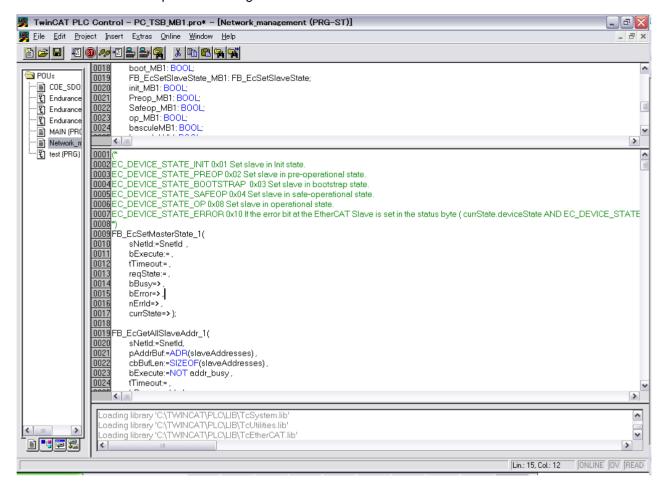

#### 10.16. Method of add the PDOs

Select the "Process Data" tag

- ②Select the "PDO content"
- 3Right click and select the "Insert..."

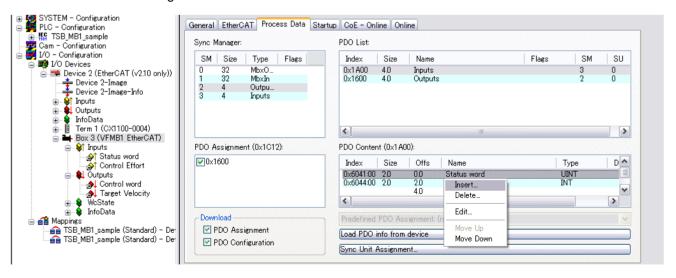

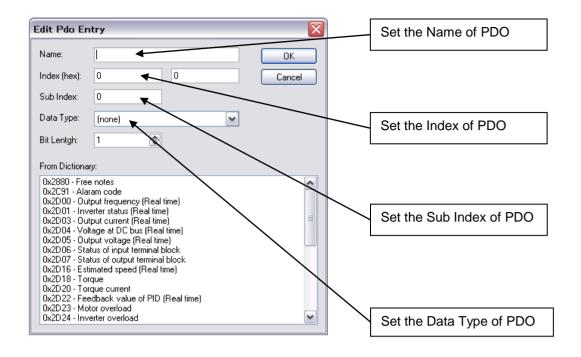